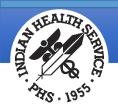

# Understanding 837 5010 Files

August 2019

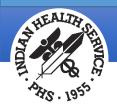

#### Overview

- What is an 837 file?
- Transaction Set Terminology
- Implementation Guides
  - Transaction Set Listing
  - Segment Details
- Viewing an 837 File
  - Using a Macro to Separate the Data
  - Setting up a Macro
  - Loops
  - Segments
  - Data Elements

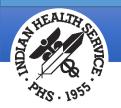

### What is an 837 File?

- An 837 file is an electronic file that contains patient claim information. This file is submitted to an insurance company or to a clearinghouse instead of printing and mailing a paper claim.
  - The data in an 837 file is called a Transaction Set.
  - File must be sent to the payer or clearinghouse via a secure method due to patient health information within the file.
- Formats
  - 837P (professional) crosses over to the CMS-1500 paper form
  - 837I (institutional) crosses over to the UB-04 paper form
  - 837D (dental) crosses over to the ADA-2012 paper form
- 837 files are broken down into loops, segments and elements
  - Each loop, segment and element contains specific information
    - Header Beginning of the file
    - Billing Provider Detail
    - Subscriber Detail
    - Patient Detail
    - Claim Detail
    - Ending Trailer End of the File

#### Indian Health Service Office of Information Technology

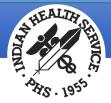

## Transaction Set Terminology

| 111 | nplementation Guide Terms                 | Location in 837 Transaction Set                                 |  |  |
|-----|-------------------------------------------|-----------------------------------------------------------------|--|--|
| 1.  | Header                                    | ISA*00* *00* *ZZ*903314521 *ZZ*NMMAD                            |  |  |
|     | a. Header: start segment for              | 0402020823*U*00401*000100073*1*P*:                              |  |  |
|     | transaction set                           | GS*HC*903314521*NMMAD*20040202*0823*100073*X*004010X096A1       |  |  |
| 2.  | Data Element                              | ST*837*0001                                                     |  |  |
|     | a. Smallest named item in                 | BHT*0019*00*100073*20040202*0823*CH                             |  |  |
|     | ASC X12 standard                          | REF*87*004010X096A1<br>NM1*41*2*UNSPECIFIED SERVICE UNIT*****46 |  |  |
|     | b. Corresponds to data field              | PER*IC*BUSINEESS OFFICE*TE                                      |  |  |
|     | 6 Mandatory or situational                | NM1*40*28NM MEDICAID*****46*NMMAD                               |  |  |
| 3.  | Data Segment                              | HL*1**20*1                                                      |  |  |
|     | a. Related data elements                  | PRV*BI*ZZ*261QP0904X                                            |  |  |
|     | b. Sequence of data elements              | NM1*85*2*UNSPECIFIED SERVICE UNIT*****24*903314521              |  |  |
|     | specified by ASC X12N                     | N3*123 ABC ST                                                   |  |  |
|     | standard                                  | N4*OCEAN*NM*33333                                               |  |  |
|     | c. Corresponds to record                  | REF*1D*XYZ789                                                   |  |  |
| 4   | Control Segment                           | NM1*87*2*ALBUQUERQUE ADMINISTRATION*****24*850105601            |  |  |
|     | a. Same structure as segment              | N3*PO BOX 31001-0655<br>N4*PASADENA*CA*911100655                |  |  |
|     | b. Uses                                   | HL*2*1*22*0                                                     |  |  |
|     | i. To transfer control                    | SBR*P*18******MC                                                |  |  |
|     | information (e.g., start,                 | NM1*IL*1*STEELE*DANIELLE*****MI*555551010                       |  |  |
|     | stop) rather than                         | N3*100 VALLEY RD                                                |  |  |
|     | application information_                  | N4*ZIA*NM*33333                                                 |  |  |
|     | ii. To group data elements                | DMG*D8*19880501*F                                               |  |  |
| 5.  | Delimiter                                 | NM1*PR*2*NM MEDICAID*****PI*NMMAD                               |  |  |
|     | a. Character used to separate             | CLM*45404A-JSU-99091*206.00***13;A:J*Y*A*Y*Y*******Y            |  |  |
|     | two data elements or to                   | DTP*434*RD8*20030510-20030510                                   |  |  |
|     | end a data segment                        | AMT*C5*206.00                                                   |  |  |
|     | b. An integral part of data               | REF*EA*99091                                                    |  |  |
| 6.  | Loop                                      | _HI*RK·486<br>QTY*CA*1*DA                                       |  |  |
| 0.  | a. Group of related segments              | NM1*71*1*SMITH*USER****24*903314521                             |  |  |
|     | <ul> <li>b. Loops specified by</li> </ul> | PRV*AT*ZZ*208D00000X                                            |  |  |
|     | Implementation Guide                      | REF*1D*000011                                                   |  |  |
| 7.  | Transaction Set (whole thing)             | LX*1                                                            |  |  |
|     | a. Contains data segments                 | SV2*0519**206.00*UN*1                                           |  |  |
|     | b. Corresponds to grouping                | _DTP*472*D8*20030510                                            |  |  |
|     | of data records                           | SE*35*0001                                                      |  |  |
|     | c. Sequence of data segments              | GE*1*100073                                                     |  |  |
|     | specified by ASC X12N                     | EA*1*000100073                                                  |  |  |
|     | standard                                  |                                                                 |  |  |
| 8.  | Trailer                                   |                                                                 |  |  |
|     | a. Trailer: end segment for               |                                                                 |  |  |
|     | transaction set                           |                                                                 |  |  |

4

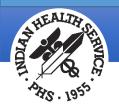

#### Implementation Guides

- Implementation guides define the structure and content of an 837 file / transaction set.
- Each 837 format has its own implementation guide (837P, 837I, 837D).
- Guides can be purchased from Washington Publishing Company:
  - http://www.wpc-edi.com/
- Clearinghouses and/or individual payers often require certain segments be populated with specific data. Those requirements are found in the clearinghouse/payer companion guides.

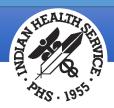

#### Implementation Guide: Transaction Set Listing

Each implementation guide provides a summary list of loops and segments.

| 005010X222 • 837                                                                       |                                                                                                    |                                                                                                    |                                                                                                    | ASC X12N • INSURANCE SUBCOMMITT<br>TECHNICAL REPORT • TYPI              |                                                                                        |                   |
|----------------------------------------------------------------------------------------|----------------------------------------------------------------------------------------------------|----------------------------------------------------------------------------------------------------|----------------------------------------------------------------------------------------------------|-------------------------------------------------------------------------|----------------------------------------------------------------------------------------|-------------------|
| IMPLEN                                                                                 | IENTAT                                                                                               | ION                                                                                                    |                                                                                                    |                                                                         |                                                                                        |                   |
|                                                                                        |                                                                                                    | 8                                                                                                    | <b>37</b> Health Care Claim: Profess                                                                                                    | sional                                                                  |                                                                                        |                   |
|                                                                                        |                                                                                                    | Tab                                                                                                    | la 1. Haadar                                                                                                    |                                                                         |                                                                                        |                   |
|                                                                                        |                                                                                                    | Tap                                                                                                    | le 1 - Header                                                                                                    |                                                                         |                                                                                        |                   |
| PAGE #                                                                                 |                                                                                                    | SEG. ID                                                                                                    |                                                                                                    | USAGE                                                                   | REPEAT                                                                                 | LOOP REPEAT       |
| 70                                                                                     | 0050                                                                                                 |                                                                                                    | Transaction Set Header                                                                                                    | R                                                                       | 1                                                                                      |                   |
| 71                                                                                     | 0100                                                                                                 | BHT                                                                                                    | Beginning of Hierarchical Transaction                                                                                                    | R                                                                       | 1                                                                                      |                   |
|                                                                                        |                                                                                                    |                                                                                                    | LOOP ID - 1000A SUBMITTER NAME                                                                                                    |                                                                         |                                                                                        | 1                 |
| 74                                                                                     |                                                                                                    | NM1                                                                                                    | Submitter Name                                                                                                    | R                                                                       | 1                                                                                      |                   |
| 76                                                                                     | 0450                                                                                                 | PER                                                                                                    | Submitter EDI Contact Information                                                                                                    | R                                                                       | 2                                                                                      |                   |
|                                                                                        |                                                                                                    |                                                                                                    | LOOP ID - 1000B RECEIVER NAME                                                                                                    |                                                                         |                                                                                        | 1                 |
| 79                                                                                     | 0200                                                                                                 | NM1                                                                                                    | Receiver Name                                                                                                    | R                                                                       | 1                                                                                      |                   |
|                                                                                        |                                                                                                    | Tab                                                                                                    | le 2 - Billing Provider Detail                                                                                                    |                                                                         |                                                                                        |                   |
| PAGE #                                                                                 | POS.#                                                                                                | Tab<br>seg. id                                                                                                  | NAME                                                                                                    | USAGE                                                                   | REPEAT                                                                                 | LOOP REPEAT       |
| PAGE#                                                                                  | PO\$.#                                                                                               |                                                                                                    |                                                                                                    | USAGE                                                                   | REPEAT                                                                                 | LOOP REPEAT<br>>1 |
| PAGE#                                                                                  | POS.#                                                                                                | SEG. ID                                                                                                    | NAME<br>LOOP ID - 2000A BILLING PROVIDER                                                                                                    | USAGE                                                                   |                                                                                        |                   |
|                                                                                        | 0010                                                                                                 | SEG. ID                                                                                                    | NAME<br>LOOP ID - 2000A BILLING PROVIDER<br>HIERARCHICAL LEVEL                                                                                                    |                                                                         |                                                                                        |                   |
| 81                                                                                     | 0010<br>0030                                                                                         | SEG. ID                                                                                                    | NAME<br>LOOP ID - 2000A BILLING PROVIDER<br>HIERARCHICAL LEVEL<br>Billing Provider Hierarchical Level                                                                                                    | R                                                                       | 1                                                                                      |                   |
| 81<br>83                                                                               | 0010<br>0030                                                                                         | SEG. ID<br>HL<br>PRV                                                                                            | NAME<br>LOOP ID - 2000A BILLING PROVIDER<br>HIERARCHICAL LEVEL<br>Billing Provider Hierarchical Level<br>Billing Provider Specialty Information                                                                                                    | R                                                                       | 1                                                                                      |                   |
| 81<br>83                                                                               | 0010<br>0030<br>0100                                                                                 | SEG. ID<br>HL<br>PRV                                                                                            | NAME<br>LOOP ID - 2000A BILLING PROVIDER<br>HIERARCHICAL LEVEL<br>Billing Provider Hierarchical Level<br>Billing Provider Specialty Information<br>Foreign Currency Information                                                                                                    | R                                                                       | 1                                                                                      | >1                |
| 81<br>83<br>84                                                                         | 0010<br>0030<br>0100                                                                                 | SEG. ID<br>HL<br>PRV<br>CUR<br>NM1                                                                              | NAME<br>LOOP ID - 2000A BILLING PROVIDER<br>HIERARCHICAL LEVEL<br>Billing Provider Hierarchical Level<br>Billing Provider Specialty Information<br>Foreign Currency Information<br>LOOP ID - 2010AA BILLING PROVIDER NAME                                                                                                    | R<br>S<br>S                                                             | 1 1 1                                                                                  | >1                |
| 81<br>83<br>84<br>87                                                                   | 0010<br>0030<br>0100<br>0150<br>0250<br>0300                                                         | SEG. ID<br>HL<br>PRV<br>CUR<br>NM1<br>N3<br>N4                                                                  | NAME LOOP ID - 2000A BILLING PROVIDER HIERARCHICAL LEVEL Billing Provider Hierarchical Level Billing Provider Specialty Information Foreign Currency Information LOOP ID - 2010AA BILLING PROVIDER NAME Billing Provider Name                                                                                                    | R<br>S<br>S<br>R<br>R<br>R                                              | 1<br>1<br>1<br>1                                                                       | >1                |
| 81<br>83<br>84<br>87<br>91<br>92<br>94                                                 | 0010<br>0030<br>0100<br>0150<br>0250<br>0300<br>0350                                                 | SEG. ID<br>HL<br>PRV<br>CUR<br>NM1<br>N3<br>N4<br>REF                                                           | NAME  LOOP ID - 2000A BILLING PROVIDER HIERARCHICAL LEVEL Billing Provider Hierarchical Level Billing Provider Specialty Information Foreign Currency Information LOOP ID - 2010AA BILLING PROVIDER NAME Billing Provider Name Billing Provider Address Billing Provider City, State, ZIP Code Billing Provider Tax Identification                                                                                                    | R<br>S<br>S<br>R<br>R<br>R<br>R<br>R                                    | 1<br>1<br>1<br>1<br>1<br>1<br>1<br>1                                                   | >1                |
| 81<br>83<br>84<br>87<br>91<br>92<br>94<br>96                                           | 0010<br>0030<br>0100<br>0150<br>0250<br>0300<br>0350<br>0350                                         | SEG. ID<br>HL<br>PRV<br>CUR<br>NM1<br>N3<br>N4<br>REF<br>REF                                                    | NAME  LOOP ID - 2000A BILLING PROVIDER HIERARCHICAL LEVEL Billing Provider Hierarchical Level Billing Provider Specialty Information Foreign Currency Information LOOP ID - 2010AA BILLING PROVIDER NAME Billing Provider Name Billing Provider Address Billing Provider City, State, ZIP Code Billing Provider Tax Identification Billing Provider UPIN/License Information                                                                                                    | R<br>S<br>S<br>R<br>R<br>R<br>R<br>S                                    | 1<br>1<br>1<br>1<br>1<br>1<br>1<br>2                                                   | >1                |
| 81<br>83<br>84<br>87<br>91<br>92<br>94                                                 | 0010<br>0030<br>0100<br>0150<br>0250<br>0300<br>0350<br>0350                                         | SEG. ID<br>HL<br>PRV<br>CUR<br>NM1<br>N3<br>N4<br>REF                                                           | NAME LOOP ID - 2000A BILLING PROVIDER HIERARCHICAL LEVEL Billing Provider Hierarchical Level Billing Provider Specialty Information Foreign Currency Information LOOP ID - 2010AA BILLING PROVIDER NAME Billing Provider Name Billing Provider Address Billing Provider City, State, ZIP Code Billing Provider Tax Identification Billing Provider UPIN/License Information Billing Provider Contact Information                                                                                                    | R<br>S<br>S<br>R<br>R<br>R<br>R<br>R                                    | 1<br>1<br>1<br>1<br>1<br>1<br>1<br>1                                                   | >1                |
| 81<br>83<br>84<br>87<br>91<br>92<br>94<br>96                                           | 0010<br>0030<br>0100<br>0150<br>0250<br>0300<br>0350<br>0350<br>0400                                 | SEG. ID<br>HL<br>PRV<br>CUR<br>NM1<br>N3<br>N4<br>REF<br>REF<br>PER                                             | NAME  LOOP ID - 2000A BILLING PROVIDER HIERARCHICAL LEVEL Billing Provider Hierarchical Level Billing Provider Specialty Information Foreign Currency Information LOOP ID - 2010AA BILLING PROVIDER NAME Billing Provider Name Billing Provider Address Billing Provider City, State, ZIP Code Billing Provider Tax Identification Billing Provider UPIN/License Information                                                                                                    | R<br>S<br>S<br>R<br>R<br>R<br>R<br>S<br>S                               | 1<br>1<br>1<br>1<br>1<br>1<br>2<br>2                                                   | >1                |
| 81<br>83<br>84<br>87<br>91<br>92<br>94<br>96<br>98<br>101                              | 0010<br>0030<br>0100<br>0250<br>0300<br>0350<br>0350<br>0400<br>0150                                 | SEG. ID<br>HL<br>PRV<br>CUR<br>NM1<br>N3<br>N4<br>REF<br>REF<br>PER<br>NM1                                      | NAME LOOP ID - 2000A BILLING PROVIDER HIERARCHICAL LEVEL Billing Provider Hierarchical Level Billing Provider Specialty Information Foreign Currency Information LOOP ID - 2010AA BILLING PROVIDER NAME Billing Provider Name Billing Provider Address Billing Provider City, State, ZIP Code Billing Provider Tax Identification Billing Provider UPIN/License Information Billing Provider Contact Information LOOP ID - 2010AB PAY-TO ADDRESS NAME Pay-to Address Name                                                                                                    | R<br>S<br>S<br>R<br>R<br>R<br>R<br>S<br>S<br>S                          | 1<br>1<br>1<br>1<br>1<br>1<br>1<br>2                                                   | >1                |
| 81<br>83<br>84<br>91<br>92<br>94<br>96<br>98<br>101<br>103                             | 0010<br>0030<br>0100<br>0250<br>0300<br>0350<br>0350<br>0400<br>0150<br>0250                         | SEG. ID<br>HL<br>PRV<br>CUR<br>NM1<br>N3<br>N4<br>REF<br>REF<br>PER<br>NM1<br>N3                                | NAME  LOOP ID - 2000A BILLING PROVIDER HIERARCHICAL LEVEL Billing Provider Hierarchical Level Billing Provider Specialty Information Foreign Currency Information LOOP ID - 2010AA BILLING PROVIDER NAME Billing Provider Name Billing Provider Address Billing Provider City, State, ZIP Code Billing Provider Tax Identification Billing Provider UPIN/License Information Billing Provider Contact Information LOOP ID - 2010AB PAY-TO ADDRESS NAME                                                                                                    | R<br>S<br>S<br>R<br>R<br>R<br>S<br>S<br>S<br>R                          | 1<br>1<br>1<br>1<br>1<br>1<br>1<br>2<br>2<br>1<br>1                                    | >1                |
| 81<br>83<br>84<br>87<br>91<br>92<br>94<br>96<br>98<br>98                               | 0010<br>0030<br>0100<br>0250<br>0300<br>0350<br>0350<br>0400<br>0150                                 | SEG. ID<br>HL<br>PRV<br>CUR<br>NM1<br>N3<br>N4<br>REF<br>REF<br>PER<br>NM1<br>N3                                | NAME           LOOP ID - 2000A BILLING PROVIDER           HIERARCHICAL LEVEL           Billing Provider Hierarchical Level           Billing Provider Specialty Information           Foreign Currency Information           LOOP ID - 2010AA BILLING PROVIDER NAME           Billing Provider Name           Billing Provider Address           Billing Provider City, State, ZIP Code           Billing Provider Tax Identification           Billing Provider Contact Information           LOOP ID - 2010AB PAY-TO ADDRESS NAME           Pay-to Address - ADDRESS           Pay-To Address City, State, ZIP Code                                                                                                    | R<br>S<br>S<br>R<br>R<br>R<br>R<br>S<br>S<br>S                          | 1<br>1<br>1<br>1<br>1<br>1<br>2<br>2                                                   | >1                |
| 81<br>83<br>84<br>91<br>92<br>94<br>96<br>98<br>101<br>103                             | 0010<br>0030<br>0100<br>0250<br>0300<br>0350<br>0350<br>0400<br>0150<br>0250                         | SEG. ID<br>HL<br>PRV<br>CUR<br>NM1<br>N3<br>N4<br>REF<br>REF<br>PER<br>NM1<br>N3                                | NAME           LOOP ID - 2000A BILLING PROVIDER           HIERARCHICAL LEVEL           Billing Provider Hierarchical Level           Billing Provider Specialty Information           Foreign Currency Information           LOOP ID - 2010AA BILLING PROVIDER NAME           Billing Provider Name           Billing Provider Address           Billing Provider City, State, ZIP Code           Billing Provider Tax Identification           Billing Provider Contact Information           LOOP ID - 2010AB PAY-TO ADDRESS NAME           Pay-to Address Name           Pay-to Address - ADDRESS                                                                                                    | R<br>S<br>S<br>R<br>R<br>R<br>S<br>S<br>S<br>R                          | 1<br>1<br>1<br>1<br>1<br>1<br>1<br>2<br>2<br>1<br>1                                    | >1                |
| 81<br>83<br>84<br>91<br>92<br>94<br>96<br>98<br>101<br>103<br>104                      | 0010<br>0030<br>0100<br>0250<br>0300<br>0350<br>0350<br>0400<br>0150<br>0250                         | SEG. ID<br>HL<br>PRV<br>CUR<br>NM1<br>N3<br>N4<br>REF<br>REF<br>PER<br>NM1<br>N3<br>N4                          | NAME           LOOP ID - 2000A BILLING PROVIDER           HIERARCHICAL LEVEL           Billing Provider Hierarchical Level           Billing Provider Specialty Information           Foreign Currency Information           LOOP ID - 2010AA BILLING PROVIDER NAME           Billing Provider Name           Billing Provider Address           Billing Provider City, State, ZIP Code           Billing Provider Tax Identification           Billing Provider Contact Information           LOOP ID - 2010AB PAY-TO ADDRESS NAME           Pay-to Address - ADDRESS           Pay-To Address City, State, ZIP Code                                                                                                    | R<br>S<br>S<br>R<br>R<br>R<br>S<br>S<br>S<br>S<br>S<br>S                | 1<br>1<br>1<br>1<br>1<br>1<br>1<br>2<br>2<br>1<br>1                                    | >1<br>1<br>1      |
| 81<br>83<br>84<br>91<br>92<br>94<br>96<br>98<br>101<br>103<br>104                      | 0010<br>0030<br>0100<br>0250<br>0300<br>0350<br>0400<br>0150<br>0250<br>0300                         | SEG. ID<br>HL<br>PRV<br>CUR<br>NM1<br>N3<br>N4<br>REF<br>REF<br>PER<br>NM1<br>N3<br>N4<br>NM1<br>NM1            | NAME           LOOP ID - 2000A BILLING PROVIDER           HIERARCHICAL LEVEL           Billing Provider Hierarchical Level           Billing Provider Specialty Information           Foreign Currency Information           LOOP ID - 2010AA BILLING PROVIDER NAME           Billing Provider Name           Billing Provider Address           Billing Provider City, State, ZIP Code           Billing Provider Tax Identification           Billing Provider Contact Information           LOOP ID - 2010AB PAY-TO ADDRESS NAME           Pay-to Address - ADDRESS           Pay-to Address - ADDRESS           Pay-To Address City, State, ZIP Code           LOOP ID - 2010AC PAY-TO PLAN NAME                                                                                                    | R<br>S<br>S<br>R<br>R<br>R<br>S<br>S<br>S<br>S<br>R<br>R<br>R<br>R<br>R | 1<br>1<br>1<br>1<br>1<br>1<br>2<br>2<br>2                                              | >1<br>1<br>1      |
| 81<br>83<br>84<br>91<br>92<br>94<br>96<br>98<br>101<br>103<br>104<br>106<br>108<br>109 | 0010<br>0030<br>0100<br>0250<br>0300<br>0350<br>0400<br>0150<br>0250<br>0300<br>0150<br>0250<br>0300 | SEG. ID<br>HL<br>PRV<br>CUR<br>NM1<br>N3<br>N4<br>REF<br>REF<br>PER<br>NM1<br>N3<br>N4<br>NM1<br>N3<br>N4       | NAME           LOOP ID - 2000A BILLING PROVIDER           HIERARCHICAL LEVEL           Billing Provider Hierarchical Level           Billing Provider Specialty Information           Foreign Currency Information           LOOP ID - 2010AA BILLING PROVIDER NAME           Billing Provider Name           Billing Provider Address           Billing Provider City, State, ZIP Code           Billing Provider Tax Identification           Billing Provider Contact Information           Billing Provider Contact Information           Billing Provider Source           Pay-to Address Name           Pay-to Address City, State, ZIP Code           LOOP ID - 2010AB PAY-TO ADDRESS NAME           Pay-to Address City, State, ZIP Code           LOOP ID - 2010AC PAY-TO PLAN NAME           Pay-to Plan Name           Pay-to Plan Address           Pay-to Plan City, State, ZIP Code | R<br>S<br>S<br>R<br>R<br>R<br>S<br>S<br>S<br>R<br>R<br>R<br>R<br>R      | 1<br>1<br>1<br>1<br>1<br>1<br>2<br>2<br>2<br>1<br>1<br>1<br>1<br>1<br>1<br>1<br>1<br>1 | >1<br>1<br>1      |
| 81<br>83<br>84<br>91<br>92<br>94<br>96<br>98<br>101<br>103<br>104<br>106<br>108        | 0010<br>0030<br>0100<br>0250<br>0300<br>0350<br>0400<br>0150<br>0250<br>0300<br>0150<br>0250         | SEG. ID<br>HL<br>PRV<br>CUR<br>NM1<br>N3<br>N4<br>REF<br>PER<br>NM1<br>N3<br>N4<br>N4<br>NM1<br>N3<br>N4<br>REF | NAME           LOOP ID - 2000A BILLING PROVIDER           HIERARCHICAL LEVEL           Billing Provider Hierarchical Level           Billing Provider Specialty Information           Foreign Currency Information           LOOP ID - 2010AA BILLING PROVIDER NAME           Billing Provider Name           Billing Provider Address           Billing Provider City, State, ZIP Code           Billing Provider Tax Identification           Billing Provider Contact Information           Billing Provider Contact Information           Billing Provider Address ADDRESS           Pay-to Address - ADDRESS           Pay-To Address City, State, ZIP Code           LOOP ID - 2010AC PAY-TO PLAN NAME           Pay-to Plan Name           Pay-to Plan Address                                                                                                    | R<br>S<br>S<br>R<br>R<br>R<br>S<br>S<br>S<br>S<br>R<br>R<br>R<br>R      | 1<br>1<br>1<br>1<br>1<br>1<br>2<br>2<br>2<br>1<br>1<br>1<br>1<br>1<br>1<br>1           | >1<br>1<br>1      |

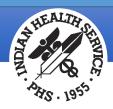

#### Implementation Guide: Segment Detail

Details for each segment and element are provided, along with an example of what the segment looks like in a file.

|                                                                               | SUBCOMMITTEE                                                                                                    | PATIENT NAM                                                                                                    |
|-------------------------------------------------------------------------------|----------------------------------------------------------------------------------------------------|----------------------------------------------------------------------------------------------------|
| SEGMENT DETAIL                                                                |                                                                                                    |                                                                                                    |
|                                                                               | NM1 - F                                                                                                    | PATIENT NAME                                                                                                    |
| X12 Segment Nan                                                               | ne: Individual or                                                                                                    | Organizational Name                                                                                                    |
| X12 Purpos                                                                    | se: To supply th                                                                                                    | e full name of an individual or organizational entity                                                                                                    |
| X12 Set Note                                                                  | 2300. F                                                                                                    | D10 contains information about entities that apply to all claims in loop<br>For example, these entities may include billing provider, pay-to<br>r, insurer, primary administrator, contract holder, or claimant.                                                                                                    |
| X12 Synta                                                                     |                                                                                                    | NM108 or NM109 is present, then the other is required.                                                                                                    |
|                                                                               | 2. C1110<br>If NM11                                                                                                    | 1 is present, then NM110 is required.                                                                                                    |
|                                                                               | 3. C1203<br>If NM11                                                                                                    | 2 is present, then NM103 is required.                                                                                                    |
| Loc                                                                           | op: 2010CA —                                                                                                    | PATIENT NAME Loop Repeat: 1                                                                                                    |
| Segment Repe                                                                  | at: 1                                                                                                    |                                                                                                    |
| Usa                                                                           | e: REQUIRED                                                                                                    |                                                                                                    |
| TD2 Examp                                                                     |                                                                                                    | I*DOE*SALLY*J~                                                                                                    |
| The Examp                                                                     | ic. mininger                                                                                                    |                                                                                                    |
|                                                                               | 00                                                                                                    | 1005 MILLION 4035 MILLION 4035 MILLION 4033 MILLION 4030                                                                                                    |
| NM101 * NM101<br>Co<br>M 1 10<br>NM107<br>* NM107                             | de * Qualii<br>0 2/3 M 1 ID<br>1039 NM108<br>me <b>ID Ce</b>                                                                                                    | fier         Org Name         *         First         Middle         *         Prefix           1/1         X 1         AN         1/60         0         AN         1/35         0         1         AN         1/10         0         1         AN         1/10         1         AN         1/10         1         AN         1/10         1         AN         1/10         1         1         AN         1/10         1         1         AN         1/10         1         1         1         1         1         1         1         1         1         1         1         1         1         1         1         1         1         1         1         1         1         1         1         1         1         1         1         1         1         1         1         1         1         1         1         1         1         1         1         1         1         1         1         1         1         1         1         1         1         1         1         1         1         1         1         1         1         1         1         1         1         1         1         1<                                                                                                    |
| NM1 * Co<br>M1 1 10<br>NM107<br>* NM107<br>Sut<br>0 1 A                       | y ID<br>de<br>2/3 * Entity 1<br>Qualit<br>M 1 ID<br>1039<br>me * ID Ce                                                                                                    | Type<br>fier         *         Name<br>Org Name<br>X 1         *         Name<br>First<br>0 1         *         Name<br>Middle<br>0 1         *         Name<br>Prefix<br>0 1         *         Name<br>Prefix<br>0 1         Name<br>Prefix<br>0 1         *         Name<br>Prefix<br>0 1         *         Name<br>Prefix<br>0 1         NM102         *         Name<br>Prefix<br>0 1         NM110         NM111         NM111         NM111         NM111         NM111         NM111         NM112         NM112         NM122         NM112         NAme Last/         Name Last/         Name Last/                                                                                                    |
| NM1 * Co<br>M1 1 10<br>NM107<br>* NM107<br>Sut<br>0 1 A                       | y ID * Entity '<br>Qualit<br>0 2/3 M 1 ID<br>1039<br>me<br>fix N 1/10 * NM108<br>HD Cc<br>Qualit<br>V 1 ID<br>X 1 ID                                                                                                    | Type<br>fier         Name<br>(1/1)         Name<br>(1/2)         Name<br>(1/2)         Numinor<br>(1/2)         Numinor<br>(1/2)         Nuninor<br>(1/2)         Numinor<br>(1/2)         Numinor<br>(1/2)          |
| NM1 * Entit<br>Co<br>M1 I<br>NM107<br>* NM107<br>* NM107<br>* Sut<br>0 1 A    | y ID * Entity '<br>Qualit<br>> 2/3 M 1 ID<br>1039<br>me<br>fix N 1/10 * NM108<br>HD-Cc<br>Qualit<br>NM 108<br>HD-Cc<br>Qualit<br>NM 1 ID                                                                                                    | Type<br>fier         Name<br>(1/1)         Name<br>(1/2)         Name<br>(1/2)         Numinity<br>(1/2)         Numinity<br>(1/2)         Numinity |
| NM1 * Entit<br>Co<br>M1 I<br>NM107<br>* NM107<br>* NM107<br>* Sut<br>0 1 A    | y ID * Entity Qualit<br>1039 me / 1039 me / 1039 | Type<br>fier         Name<br>X1         Name<br>Name<br>X1         Name<br>First         Name<br>Middle         Name<br>Middle         Name<br>Prefix         Name<br>Prefix <th< td=""></th<>            |
| NM1 * Entit<br>Co<br>M1 I<br>* NM107<br>Nar<br>Sul<br>0 1 A<br>ELEMENT DETAIL | y ID<br>de<br>2/3 * Entity<br>Qualit<br>M 1 ID<br>1039<br>me<br>500 * M1 00<br>HD-Ce<br>Qualit<br>N 1/10 * M1 10<br>HD-Ce<br>Qualit<br>X 1 ID<br>HD-Ce<br>Qualit<br>N 100 * * M1 00 * * M1 00 * * M1 00 * * * M1 00 * * * * * * * * * * * * * * * * * *                                                                                                    | Type<br>fer     Name<br>(1/1)     Name<br>(X   AN   1/60)     Name<br>(X   AN   1/60)     Name<br>(X   AN   1/60)     Name<br>(X   AN   1/60)     Name<br>(X   AN   1/60)     Name<br>(X   AN   1/60)     Name<br>(X   AN   1/60)     Name<br>(X   AN   1/60)     Name<br>(X   AN   1/60)     Name<br>(X   AN   1/10)     Name<br>(X   AN   1/10)     Name<br>(X   AN   1/10)     Name<br>(X   AN   1/10)     Name<br>(X   AN   1/10)     Null 11<br>(X   AN   1/10)     Null 11   103     Null 11   103     Null 11   103     Name Last/<br>Org Name<br>(X   AN   1/60)       T     NAME     Attracted<br>(X   AN   1/10)     Attracted<br>(X   AN   1/10)     Attracted<br>(X   AN   1/10)     Attracted<br>(X   AN   1/10)     Attracted<br>(X   AN   1/10)       T     NAME     Attracted<br>(X   AN   1/10)     Attracted<br>(X   AN   1/10)     Attracted<br>(X   AN   1/10)       T     NAME     Attracted<br>(X   AN   1/10)     Attracted<br>(X   AN   1/10)     Attracted<br>(X   AN   1/10)       T     NAME     Attracted (X   AN   1/10)     Attracted (X   AN   1/10)       Code identifying an organizational entity, a physical location, property or an<br>individual     Definition       QC     Patient                                                                                                    |
| NM1 * Entit<br>Co<br>M1 I<br>* NM107<br>Nar<br>Sul<br>0 1 A<br>ELEMENT DETAIL | y ID * Entity Qualit<br>1039 me / 1039 me / 1039 | Type<br>fier         Name<br>(1 / 1)         Name<br>(1 / 1)        |
| NM1 * Entit<br>Co<br>M1 I<br>Su<br>Su<br>O1 A<br>ELEMENT DETAIL               | y ID<br>de<br>2/3 * Entity<br>Qualit<br>M 1 ID<br>1039<br>me<br>500 * M1 00<br>HD-Ce<br>Qualit<br>N 1/10 * M1 10<br>HD-Ce<br>Qualit<br>X 1 ID<br>HD-Ce<br>Qualit<br>N 100 * * M1 00 * * M1 00 * * M1 00 * * * M1 00 * * * * * * * * * * * * * * * * * *                                                                                                    | Type<br>fier     Name Last/<br>Org Name<br>X 1     Name<br>First     Name<br>Middle     Name<br>Middle     Name<br>Prefix       66<br>de<br>fier     NM109     67<br>HD     NM110     706       1/2     NM109     67<br>HD     NM110     706       1/2     NM109     67<br>HD     NM110     706       1/2     NM109     67<br>HD     NM110     706       1/2     NM109     67<br>HD     NM110     706       1/2     NM112     10     2/3       Code<br>0     1     10     2/3       Code identifying an organizational entity, a physical location, property or an<br>individual     M1     10     2/3       Code identifying an organizational entity, a physical location, property or an<br>individual     M1     10     1/1       QC     Patient     M1     10     1/1       Entity Type Qualifier<br>Code qualifying the type of entity     M1     10     1/1                                                                                                    |
| NM1 * Entit<br>Co<br>M1 I<br>Su<br>Su<br>O1 A<br>ELEMENT DETAIL               | y ID<br>de<br>2/3 * Entity<br>Qualit<br>M 1 ID<br>1039<br>me<br>500 * M1 00<br>HD-Ce<br>Qualit<br>N 1/10 * M1 10<br>HD-Ce<br>Qualit<br>X 1 ID<br>HD-Ce<br>Qualit<br>N 100 * * M1 00 * * M1 00 * * M1 00 * * * M1 00 * * * * * * * * * * * * * * * * * *                                                                                                    | Type<br>fier     Name Last/<br>Org Name<br>X1 AN 1/60     Name<br>First<br>01 AN 1/25     Name<br>Middle<br>01 AN 1/25     Name<br>Prefix<br>01 AN 1/25       66<br>de<br>fier     NM109 67<br>HD<br>X1 AN 2/80     NM110 706<br>Entity ID<br>Relat Code<br>X1 ID 2/2     NM111 98<br>Entity ID<br>01 ID 2/3     NM112 1035<br>Name Last/<br>Org Name       7     NAME     MM1     NM10     NM10       7     NAME     ATTREUTES       Code<br>identifying an organizational entity, a physical location, property or an<br>individual     M 1 ID 2/3       Code<br>identifying an organizational entity, a physical location, property or an<br>individual     M 1 ID 1/1       Code<br>QC     Patient<br>Entity Type Qualifier<br>Code qualifying the type of entity     M 1 ID 1/1                                                                                                    |

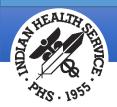

#### Viewing an 837 File

Open the file with Microsoft Word.

The data wraps in one continuous line, making it difficult to pick out the different segments.

Separating the data by segment allows for easier viewing.

| ISA*00* *00* *22*40225 *30*20356<br>*151228*1325**00501*0050100141*1*P::~05*HC*11044*20356*20151228*1325*1001<br>41*X*005010X222A1~ST*837*0001*005010X222A1~BHT*0019*00*100141*20151228*13<br>25*CH~NM1*41*2*2011 DEMO HOSPITAL*****46~PER*1C*BUSINESS<br>OFFICE*TE*5052481111~NM1*40*2*ANATIONAL INDENNITY CO<br>GRP****46*263856~HL*1**20*1~NM1*85*2*2011 DEMO<br>HOSPITAL****X*K*8888888*N3*5300 HOMESTEAD RD<br>NE~N4*ALB*NM*87110~REF*EI~REF*0B~HL*2*1*22*0~SBR*P*18**UNKNOWN*****CI~NM1<br>*1L*1*WEATHERS*STORMY***M1*54879658~N3*2211 TRAMWAY NE AFT<br>2~N4*ALBUQUERQUE*NM*87101~DMG*D8*19700612*F~NM1*PR*2*NATIONAL INDEMNITY<br>CO GRP****P1*263856~CLM*102644B~DH-<br>120114*188.00***11:B:1*Y*A*Y*X~REF*EA*120114~H1*ABK:R079~NM1*82*1*GREENE*<br>M***XX*1083610646~PRV*PE*PXC*363L00000X~SBR*S*18**UNKNOWN*****CI~OI***Y*<br>**Y*NM1*1L*1*WEATHERS*STORMY***M1*123456789~N3*2211 TRAMWAY NE APT<br>2~N4*ALBUQUERQUE*NM*87101~NM1*PR*2*GOVERNMENT EMPLOYEES HOSP<br>ASSN****PI*99999~N3*PO BOX<br>4665~N4*INDEPENDENCE*M0*640514665~SBR*T*18*****MA~OI***Y**Y~NM1*1L*1*W<br>EATHERS*STORMY***M1*452115544A~N3*2211 TRAMWAY NE APT<br>2~N4*ALBUQUERQUE*NM*87101~NM1*PR*2*GOVERNMENT EMPLOYEES HOSP<br>ASSN****PI*99999~N3*PO BOX<br>4665~N4*INDEPENDENCE*M0*60313~LX*1~SV1+K:99214*188.00*UN*1***1~DTP*47<br>2~N4*ALBUQUERQUE*NM*87101~NM1*PR*2*GOVERNMENT EMPLOYEES HOSP<br>ASSN****YI*46*PER*IC*BUSINESS OFFIC*TE*5052481111~NN1*M1*1~1*W<br>EATHERS*STORMY***M1*452115241.2SV1+NM1*85*2*2011 DEMO<br>HOSPITAL****46*PER*IC*BUSINESS OFFIC*TE*5052481111~NN1*40*2*NATIONAL<br>INDEMNITY CO GRP****46*263856~H1*1*2*0*1~NM1*85*2*2011 DEMO<br>HOSPITAL****46*9ER*IC*BUSINESS OFFIC*TE*5052481111~NN1*40*2*NATIONAL<br>INDEMNITY<br>CO GRP*****46*263856~H1*1*2*0*1~NM1*8F*2*2011 DEMO<br>HOSPITAL****X888888888*N3*5300 HOMESTEAD RD<br>N=~N4*ALBUQUERQUE*NM*87110~DMG*D8*19700612*F~NM1*PR*2*NATIONAL INDEMNITY<br>CO GRP*****871*263856~CLM*102562~CCRT<br>102551*72.00***25999999N3*500 HOMESTEAD RD<br>N=~N4*ALBUQUERQUE*NM*87101~DMG*D8*19700612*F~NM1*FR*2*NATIONAL INDEMNITY<br>CO GRP*****41*24356768~N3*2211 TRAMWAY NE APT<br>2~N4*ALBUQUERQUE*NM*87101~NM1*PR*2*NOXON****CI~NM1*IL*1*WEATHER<br>*STORMY***M1*548796                                         | 7074004        | ***           | +==+40005            | +20+00256                    |
|----------------------------------------------------------------------------------------------------|----------------|---------------|----------------------|------------------------------|
| <pre>41*X*005010X222A1~ST*837*0001*005010X222A1~BHT*0019*00*100141*20151228*13<br/>25*CH~NM1*41*2*2011 DEM0 HOSPITAL*****46~PER*IC*BUSINESS<br/>OFFICE*E*5052481111~NM1*40*2*NATIONAL INDEMNITY CO<br/>GRP****46*263856~HL*1**20*1~NM1*85*2*2011 DEM0<br/>HOSPITAL****XX*888888888~N3*5300 HOMESTEAD RD<br/>NE~N4*ALB*NM*87110~REF*EI~REF*0B~HL*2*1*22*0~SBR*P*18**UNKNOWN*****CI~NM1<br/>*IL*1*WEATHERS*STORMY***MI*54879658~N3*2211 TRAMWAY NE APT<br/>2~N4*ALBUQUERQUE*NM*87101~DMG*D8*19700612*F~NM1*PR*2*NATIONAL INDEMNITY<br/>CO GRP****PI*263856~CLM*102644B-DH-<br/>120114*188.00**11:B:1*Y*A*Y*7~REF*EA*120114~HI*ABK:R079~NM1*82*1*GREENE*<br/>M***XX*1083610646~PRV*PE*PXC*363L00000X~SBR*S*18*UNKNOWN****CI~OI**Y*<br/>**Y~NM1*IL*1*WEATHERS*STORMY***MI*123456789~N3*2211 TRAMWAY NE APT<br/>2~N4*ALBUQUERQUE*NM*87101~NM1*PR*2*GOVERNMENT EMPLOYEES HOSP<br/>ASSN****PI*99999~N3*P0 BOX<br/>4665~N4*INDEPENDENCE*M0*640514665~SBR*T*18*****MA~OI**Y**Y~NM1*IL*1*W<br/>EATHERS*STORMY***MI*52115544A~N3*2211 TRAMWAY NE APT<br/>2~N4*ALBUQUERQUE*NM*87101~NM1*PR*2*MEDICARE****PI*S03034~N3*P.O. BOX<br/>833913~N4*RICHRDSON*TX*750836913~LX*1~SV1*HC:99214*188.00*UN*1**1~DTP*47<br/>2*D8*20151208~REF*68*000000036367270001~SE*44*0001~ST*837*002*005010X222<br/>A1~BHT*0019*00*100141*20151228*1325*CH~NN1*41*2*2011 DEM0<br/>HOSPITAL****XX*88888888*N3*5300 HOMESTEAD RD<br/>NE~N4*ALB*UNM*07110~REF*EI~REF*0B-HL*2*1*220~SBR*P*18*UNKNOWN****CI~NM1<br/>*IL*1*WEATHERS*STORMY***MI*54679658~N3*2211 TRAMWAY NE APT<br/>2~N4*ALBUQUERQUE*NM*87101~DM6*D8*19700612*F~NM1*PF*2*NATIONAL INDEMNITY<br/>CO GRP*****1045610646~PV*PE*PYC*363L000000X~NM1*77*2*CHEY RIV SIOUX TRB FLD<br/>HIFH CL****XX*858999999~N3*4700 LINCOLM<br/>NE~N4*ALBUQUERQUE*MM*87101~DEM5*184190510A1*7**VM1*11*1*WEATHERS<br/>*STORMY***MI*123457878*S18******CI~OI***Y**Y~NM1*IL*1*WEATHERS<br/>*STORMY***MI*123457878~N3*211 TRAMWAY NE APT<br/>2~N4*ALBUQUERQUE*NM*87101~NM1*PF*2*NEW MEXICO<br/>MEDICAID****PI*45781~SBR*T18*UNKNOWN****CI~OI***Y**Y~NM1*IL*1*WEATHERS<br/>*STORMY***MI*123456789~N3*2211 TRAMWAY NE APT<br/>2~N4*ALBUQUERQUE*NM*87101~NM1*PF*2*NEW MEXICO<br/>MEDICAID****PI*45781~SBR*T18*UNKNOWN****CI~OI***Y**Y~NM1*IL*1*WEATHER<br/>*STORMY***MI*12</pre>       |                |               |                      |                              |
| 25*CH~NM1*41*2*2011 DEMO HOSPITAL*****46~PER*IC*BUSINESS<br>OFFICE*TE*5052481111~NM1*40*2*NATIONAL INDENNITY CO<br>GRP*****46*263856~HL*1**20*1~NM1*85*2*2011 DEMO<br>HOSPITAL****XX*8888888888~N3*5300 HOMESTEAD RD<br>NE~N4*ALB*NM*67110~REF*EI~REF*0B~HL*2*1*22*0~SBR*P*18**UNKNOWN****CI~NM1<br>*IL*1*WEATHERS*STORMY***MI*54879658~N3*2211 TRAMWAY NE APT<br>2~N4*ALBUQUERQUE*NM*87101~DMC*D8*19700612*F~NM1*PR*2*NATIONAL INDEMNITY<br>CO GRP****PI*263856~CIM*102644B~DH-<br>120114*188.00**11:B:1*Y*A*Y*CREF*EA*120114~HI*ABK:R079~NM1*82*1*GREENE*<br>M***XX*1083610646~PRV*D8*5363L00000X~SBR*S*18**UNKNOWN****CI~OI**Y*<br>**Y~NM1*IL*1*WEATHERS*STORMY***MI*123456789~N3*2211 TRAMWAY NE APT<br>2~N4*ALBUQUERQUE*NM*87101~NM1*PR*2*GOVERNMENT EMPLOYEES HOSP<br>ASSN****PI*99999~N3*F0 BOX<br>4655~N4*INDEPENDENCE*M0*640514665~SBR*T*18*****MA~OI**Y**Y*NN1*IL*1*W<br>EATHERS*STORMY***MI*52115544A~N3*2211 TRAMWAY NE APT<br>2~N4*ALBUQUERQUE*NM*87101~NM1*PR*2*GOVERNMENT EMPLOYEES HOSP<br>ASSN****7F599999~N3*F0 BOX<br>4655~N4*INDEPENDENCE*M0*640514665~SBR*T*18*****MA~OI***Y**Y~NN1*IL*1*W<br>EATHERS*STORMY***MI*52115544A~N3*2211 TRAMWAY NE APT<br>2~N4*ALBUQUERQUE*NM*87101~NM1*PR*2*MEDICARE*****PI*803034~N3*P.O. BOX<br>833913~N4*RICHBOSON*TX*7578036913~LXX1~SV1*AC:99214*188.00*UN*1**1~DTP*47<br>2*D8*20151208~REF*6R*000000036367270001~SE*44*0001~ST*837*0002*005010X222<br>A1~BH**0019*00*100141*20151228*1325*CH~NM1*41*2*2011 DEMO<br>HOSPITAL*****X*888888888-N3*5300 HOMESTEAD RD<br>NE~N4*ALB*NM*87110~REF*EI~REF*0B~HL*2*1*220~SBR*P*18**UNKNOWN****CI~NM1<br>*IL*1*WEATHERS*STORMY***MI*54879658~N3*2211 TRAMMAY NE APT<br>2~N4*ALBUQUERQUE*NM*87101~DMG*D8*19700612*F~NM1*B5*2*2011 DEMO<br>HOSPITAL****XX*888888888-N3*5300 HOMESTEAD RD<br>NE~N4*ALB*NM*87100~REF*EI~REF*0B~HL*2*1*220~SBR*P*18**UNKNOWN****CI~NM1<br>*IL*1*WEATHERS*STORMY***MI*54879658~N3*2211 TRAMMAY NE APT<br>2~N4*ALBUQUERQUE*NM*87101~DMG*D8*19700612*F~NM1*PR*2*NATIONAL INDEMNITY<br>CO GRP*****PI*263856~CIM*102562C-CRT-<br>125551~H1*AB*XX*85999999-N3*4700 LINCCIM<br>NE~N4*ALBUQUERQUE*NM*87101~DMG*D8*19700612*F~NM1*PR*2*NATIONAL INDEMNITY<br>CO GRP*****MI*54879658~N3*2211 TRAMMAY NE APT<br>2~N4*ALBU                                            |                |               |                      |                              |
| <pre>OFFICE*TE*5052481111-NM1*40*2*NATIONAL INDEMNITY C0<br/>GRP****46*263856-HL*1**20*1-NM1*652*2011 DEMO<br/>HOSPITAL*****46*263856-LL*1**20*1-NM1*652*2011 DEMO<br/>HOSPITAL*****XX*88888888-N3*5300 HOMESTEAD RD<br/>NE-N4*ALB*NM*67110-REF*EI-REF*0B-HL*2*1*22*0-SBR*P*18**UNKNOWN*****CI~NM1<br/>*IL*1*WEATHERS*STORMY***MI*54879658-N3*2211 TRAMWAY NE APT<br/>2~N4*ALBUQUERQUE*NM*67101~DMG*D8*19700612*F~NM1*PR*2*NATIONAL INDEMNITY<br/>C0 GRP****PI*263856~CLM*102644B-DH-<br/>120114*188.00***11:B:1*Y*A*Y*Y~REF*EA*120114~HI*ABK:R079~NM1*82*1*GREENE*<br/>M***XX*1083610646~PRV*EF*PXC*363L00000X~SBR*S*18**UNKNOWN****CI~OI***Y*<br/>***X~NN1:L1*1*WEATHERS*STORMY***M1*123456789~N3*2211 TRAMWAY NE APT<br/>2~N4*ALBUQUERQUE*NM*67101~NM1*PR*2*GOVERNMENT EMPLOYEES HOSP<br/>ASSN****PI*99999~N3*PO BOX<br/>4665~N4*INDEPENDENC*M0640514665~SBR*T*18*****MA~OI***Y**Y~NM1*IL*1*W<br/>EATHERS*STORMY***MI*452115544A~N3*2211 TRAMWAY NE APT<br/>2~N4*ALBUQUERQUE*NM*67101~NM1*PR*2*MEDICARE****PI*803034~N3*P.O. BOX<br/>833913~N4*RICHRDSON*TX*750836913~L1x*1~SV1*HC:99214*188.00*UN*1***1~DTP*47<br/>2*D8*20151208-REF*6R*00000003367270001~SE*44*0001~ST*837*0002*005010X222<br/>A1~BHT*0019*00*100141*20151228*1325*CH~NM1*41*2*2011 DEMO<br/>HOSPITAL****X*888888888~N3*5300 HOMESTEAD RD<br/>NE~N4*ALB*NM*67110~REF*EI~REF*0B-HL*2*1*220~SBR*P*18*UNKNOWN****CI~NM1<br/>*IL*1*WEATHERS*STORMY***MI*54879658~N3*2211 TRAMWAY NE APT<br/>2~N4*ALBUQUERQUE*NM*87101~DM6*D8*19700612*F~NM1*PR*2*NATIONAL INDEMNITY<br/>C0 GRP*****PI*263856~CLM*102562C=CR-<br/>102551*72.00**22:B:1*Y*A*Y*R~EF*EA*102551~H1*ABK:200129~NM1*82*1*GREENE<br/>*M****X1088610646~PRV*PE*PXC*363L000000.NM1*77*2*CHEY RIV SIOUX TRB FLD<br/>HITH CL****XX*85999999-N3*4700 LINCOLN<br/>NE~N4*ALBUQUERQUE*NM*87101~NB*P*2*NATIONAL INDEMNITY<br/>C0 KRP****#1*6487010~SR*5*18*****CI~OI***Y**Y~NM1*IL*1*WEATHERS<br/>*STORMY***MI*12345789-N3*2211 TRAMWAY NE APT<br/>2~N4*ALBUQUERQUE*NM*87101~NM1*PR*2*NE APT<br/>2~N4*ALBUQUERQUE*NM*87101~NM1*PR*2*NE APT<br/>2~N4*ALBUQUERQUE*NM*87101~NM1*PR*2*NE MEXICO<br/>MEDICAID*****FI*45781-SBR*T18*UNKNOWN****CI~OI***Y**Y~NM1*IL*1*WEATHERS<br/>*STORMY***MI*123456789-N3*2211 TRAMWAY NE APT<br/>2~N4*ALBUQUERQUE*NM*87101~NM</pre>   |                |               |                      |                              |
| <pre>GRP****46*263856~HL*1**20*1~NM1*85*2*2011 DEMO<br/>HOSFITAL****XX*88888888803~35300 HOMESTEAD RD<br/>NE~N4*ALB*NM*87110~REF*EI~REF*0B~HL*2*1*22*0~SBR*P*18**UNKNOWN*****CI~NM1<br/>*IL*1*WEATHERS*STORMY***MI*54879658~N3*2211 TRAMMAY NE APT<br/>2~N4*ALBUQUERQUE*NM*87101~DMG*D8*19700612*F~NM1*PR*2*NATIONAL INDEMNITY<br/>CO GRP****PI*263856~CLM*102644B-DH-<br/>120114*188.00**11:B:1*Y4*Y4Y~REF*EA*120114~HI*ABK:R079~NM1*82*1*GREENE*<br/>M***XX*1083610646~PRV*PE*PXC*363L00000X~SBR*S*18**UNKNOWN*****CI~OI***Y*<br/>***~NM1*IL*1*WEATHERS*STORMY***MI*123456789~N3*2211 TRAMMAY NE APT<br/>2~N4*ALBUQUERQUE*NM*87101~NM1*PR*2*GOVERNMENT EMPLOYEES HOSP<br/>ASSN****PI*99999~N3*PO BOX<br/>4665~N4*INDEPENDENCE*MO*640514665~SBR*T*18*****MA~OI***Y**Y~NM1*IL*1*W<br/>EATHERS*STORMY***MI*452115544A~N3*2211 TRAMMAY NE APT<br/>2~N4*ALBUQUERQUE*NM*87101~NM1*PR*2*MEDICARE****PI*S03034~N3*P.O. BOX<br/>833913~N4*RICHRDSON*TX*750836913~LX1~SV1*HC:99214*188.00*UN*1**1~DTP*47<br/>2~N4*ALBUQUERQUE*NM*87101~NM1*PR*2*MEDICARE****PI*S03034~N3*P.O. BOX<br/>833913~N4*RICHRDSON*TX*750836913~LX1~SV1*HC:99214*188.00*UN*1**1~DTP*47<br/>2~N4*ALBUQUERQUE*NM*87101~NM1*PR*2*MEDICARE****PI*S03034~N3*P.O. BOX<br/>833913~N4*RICHRDSON*TX*750836913~LX1~SV1*HC:99214*188.00*UN*1**1~DTP*47<br/>2N6*20151208~REF*6R*00000036367270001~SE*44*0001~ST*337*0002*005010X222<br/>A1~BHT*0019+00*100141*20151228*1325*CH~NM1*41*22011 DEMO<br/>HOSFITAL*****46~PER*IC*BUSINESS OFFICE*TE*5052481111~NM1*40*2*NATIONAL<br/>INDEMNITY CO GRP****46*263856~HL*1**20*NM1*85*2*2011 DEMO<br/>HOSFITAL****XX*888888880*3*5300 HOMESTEAD RD<br/>NE~N4*ALB*NM*87110~REF*EI~REF*0B~HL*2*122*0~SBR*P*18**UNKNOWN****CI~NM1<br/>*IL*1*WEATHERS*STORMY***MI*54379658~N3*2211 TRAMMAY NE APT<br/>2~N4*ALBUQUERQUE*NM*87101~DMG*D8*19700612*F~NM1*BR*2*NATIONAL INDEMNITY<br/>CO GRP*****FI*263856~CLM*102562-CCTF-<br/>10255174.2.00***X*85999999&gt;*N3*4700 LINCOLM<br/>NE~N4*ALBUQUERQUE*NM*87101~NM1*PR*2*NEW MEXICO<br/>MEDICALD****XX*85999999&gt;*N3*211 TRAMMAY NE APT<br/>2~N4*ALBUQUERQUE*NM*87101~NM1*PR*2*NEW MEXICO<br/>MEDICALD*****1123456708~N3*2211 TRAMMAY NE APT<br/>2~N4*ALBUQUERQUE*NM*87101~NM1*PR*2*NEW MEXICO<br/>MEDICALD*****1123457098~N3*2211 TRAMMA</pre> |                |               |                      |                              |
| <pre>HOSPITAL****XX*8888888888888888888888888888888</pre>                                                                                                    |                |               |                      |                              |
| NE-N4*ALB*NM*87110~REF*EI~REF*0B~HL*2*1*22*0~SBR*P*18**UNKNOWN*****CI~NM1<br>*IL*1*WEATHERS*STORMY***MI*54879658-N3*2211 TRAMWAY NE APT<br>2~N4*ALBUQUERQUE*NM*87101~DMG*D8*19700612*F~NM1*PR*2*NATIONAL INDEMNITY<br>CO GRP****PI*263856~CLM*102644B-DH-<br>120114*188.00***11:B:1*Y*A*Y*Y~REF*EA*120114~H1*ABK:R079~NM1*82*1*GREENE*<br>M***XX*1083610646~PRV*PE*PXC*363L00000X~SBR*S*18**UNKNOWN****CI~OI***Y*<br>*Y*^NM1*IL*1*WEATHERS*STORMY***MI*123456789~N3*2211 TRAMWAY NE APT<br>2~N4*ALBUQUERQUE*NM*87101~NM1*PR*2*GOVERNMENT EMPLOYEES HOSP<br>ASSN*****PI*99999~N3*PO BOX<br>4665~N4*INDEPENDENCE*M0*640514665~SBR*T*18*****MA~OI***Y**Y~NM1*IL*1*W<br>EATHERS*STORMY***MI*452115544~N3*2211 TRAMWAY NE APT<br>2~N4*ALBUQUERQUE*NM*87101~NM1*PR*2*MEDICARE****PI*S03034~N3*P.O. BOX<br>833913~N4*RICHRDSON*TX*750836913~LX*1~SV1*HC:99214*188.00*UN*1**1~DTP*47<br>2*D8*20151208~REF*6R*00000036367270001~SE*44*0001~ST*837*0002*005010X222<br>A1~BHT*0019*0010011041*20151228*1325*CH~NM1*41*22*011 DEMO<br>HOSPITAL*****46~PER*IC*BUSINESS OFFICE*TE*5052481111~NM1*40*2*NATIONAL<br>INDEMNITY CO GRP****46*263856~HL*1**20*1~NM1*85*2*2011 DEMO<br>HOSPITAL****X888888888*3*5300 HOMESTEAD RD<br>NE~N4*ALB*NM*7110~REF*EI~REF*08~H1*2*1*22*0~SBR*P*18**UNKNOWN****CI~NM1<br>*IL*1*WEATHERS*STORMY***MI*54879658~N3*2211 TRAMWAY NE APT<br>2~N4*ALB*UNM*87101~DMG*D8*19700612*F~NM1*PR*2*NATIONAL INDEMNITY<br>CO GRP****PI*263856~CLM*102562C-CRT-<br>102551*72.00**2218:1*1**A*Y*Y~REF*EA*102551~H1*ABK:200129~NM1*82*1*GREENE<br>*M***XX*1083610646~PRV*PE*PXC*363L00000X~NM1*77*2*CHEY RIV SIOUX TRB FLD<br>HLTH CL****XX*859999999~N3*4700 LINCCLN<br>NE~N4*ALBUQUERQUE*MM*87101~NM1*PR*2*NEMC~OI**Y**Y~NM1*IL*1*WEATHERS<br>*STORMY***M1*54879658~N3*2211 TRAMWAY NE APT<br>2~N4*ALBUQUERQUE*MM*87101~NM1*PR*2*NEM MEXICO<br>MEDICAID****YI*5879599999~N3*4700 LINCCLN<br>NE~N4*ALBUQUERQUE*MM*87101~NM1*PR*2*NEM MEXICO<br>MEDICAID****NI*54879658~N3*2211 TRAMWAY NE APT<br>2~N4*ALBUQUERQUE*MM*87101~NM1*PR*2*NEM MEXICO<br>MEDICAID****NI*5487639~N3*2211 TRAMWAY NE APT<br>2~N4*ALBUQUERQUE*MM*87101~NM1*PR*2*NEM MEXICO                                                                                                    |                |               |                      |                              |
| <pre>*IL*1*WEATHERS*STORMY***MI*54879658~N3*2211 TRAMWAY NE APT<br/>2~M4*ALBUQUERQUE*NM*87101~DMG*D8*19700612*F~NM1*PR*2*NATIONAL INDEMNITY<br/>CO GRP****PI*263856~CLM*102644B-DH-<br/>120114*188.00**11:B:1*Y*A*Y*QRF*EA*120114~H1*ABK:R079~NM1*82*1*GREENE*<br/>M***XX*1083610646~PRV*PE*PXC*363L00000X~SER*S*18**UNKNOWN****CI~0I**Y*<br/>**Y~NM1*IL*1*WEATHERS*STORMY***MI*123456789~N3*2211 TRAMWAY NE APT<br/>2~N4*ALBUQUERQUE*NM*87101~NM1*PR*2*GOVERNMENT EMPLOYEES HOSP<br/>ASSN***YPI*9999-N3*P0 BOX<br/>4665~N4*INDEFENDENCE*M0*640514665~SBR*T*18*****MA~OI**Y**Y~NM1*IL*1*W<br/>EATHERS*STORMY***MI*452115544A~N3*2211 TRAMWAY NE APT<br/>2~N4*ALBUQUERQUE*NM*87101~NM1*PR*2*MEDICARE*****PI*S03034~N3*P.O. BOX<br/>833913~N4*RICHRDSON*TX*750836913~LX*1~SV1*HC:99214*188.00*UN*1**1~DTP*47<br/>2*D8*20151208~REF*6R*000000036367270001~SE*44*0001~ST*837*0002*005010X222<br/>A1~BHT*0019*00*100141*20151228*1325*CH~NM1*41*2*2011 DEMO<br/>HOSPITAL*****46~PER*IC*BUSINESS OFFICE*TE*5052481111~NM1*40*2*NATIONAL<br/>INDEMNITY CO GRP****46*263856~HL*1**20*1~NM1*85*2*2011 DEMO<br/>HOSPITAL****XX*888888888*N3*5300 HOMESTEAD RD<br/>NE~N4*ALB*NM*87110~REF*EI~REF*0B~HL*2*1*22*0~SBR*P*18*UNKNOWN****CI~NM1<br/>*IL*1*WEATHERS*STORMY***MI*54879658~N3*2211 TRAMWAY NE APT<br/>2~N4*ALBUQUERQUE*NM*87101~DMG*DB*19700612*F~NM1*PR*2*NATIONAL INDEMNITY<br/>CO GRP****PT*263856~CLM*102562C=CRT-<br/>102551*72.00**22:B:1*Y*A*Y*Y~REF*EA*102551~HI*ABK:200129~NM1*82*1*GREENE<br/>*M***XX*1083610646~PRV*PE*PXC*363L00000X~NM1*77*2*CHEY RIV SIOUX TRB FLD<br/>HLTH CL****XX*85999999^N*4700 LINCOLN<br/>NE~N4*ALBUQUERQUE*NM*87101~NM1*PR*2*NEM*MC~OI***Y**Y~NM1*IL*1*WEATHERS<br/>*STORMY***MI*54879658~N3*2211 TRAMWAY NE APT<br/>2~N4*ALBUQUERQUE*NM*87101~NM1*PR*2*NEW MEXIC0<br/>MEDICAID****PI*45781~SBR*T*18*UNKNOWN****CI~OI**Y**Y~NM1*IL*1*WEATHER<br/>8*STORMY***MI*123456789~N3*2211 TRAMWAY NE APT<br/>2~N4*ALBUQUERQUE*NM*87101~NM1*PR*2*NEW MEXIC0<br/>MEDICAID****PI*45781~SBR*T*18*UNKNOWN****CI~OI**Y**Y~NM1*IL*1*WEATHEE<br/>R***TORMY***MI*123456789~N3*2211 TRAMWAY NE APT<br/>2~N4*ALBUQUERQUE*NM*87101~NM1*PR*2*NEW MEXIC0<br/>MEDICAID****FI*45781~SBR*T*18*UNKNOWN****CI~OI**Y**Y~NM1*IL*1*WEATHE<br/>R****NM1*123456789~N</pre>       |                |               |                      |                              |
| 2~N4*ALBUQUEQUE*NM*87101~DMG*D8*19700612*F~NM1*PR*2*NATIONAL INDEMNITY<br>CO GRP****PI*263856~CLM*102644B-DH-<br>120114*188.00***11:B:1*Y*A*Y*Y~REF*EA*120114~H1*ABK:R079~NM1*82*1*GREENE*<br>M***X1083610646~PRV*PE*PXC*363L00000X~SBR*S*18**UNKNOWN****CI~OI***Y*<br>**Y~NM1*IL*1*WEATHERS*STORMY***MI*123456789~N3*2211 TRAMWAY NE APT<br>2~N4*ALBUQUEQUE*NM*87101~NM1*PR*2*GOVERNMENT EMPLOYEES HOSP<br>ASSN****PI*99999~N3*PO BOX<br>4665~N4*INDEPENDENCE*M0*640514665~SBR*T*18*****MA~OI***Y**Y~NM1*IL*1*W<br>EATHERS*STORMY***MI*452115544A~N3*2211 TRAMWAY NE APT<br>2~N4*ALBUQUEQUE*NM*87101~NM1*PR*2*MEDICARE****PI*S03034~N3*P.O. BOX<br>833913~N4*RICHRDSON*TX*750836913~LX*1~SV1*HC:99214*188.00*UN*1**1~DTP*47<br>2*D8*20151208~REF*6R*00000036367270001~SE*44*0001~ST*837*0002*005010X222<br>A1~BHT*0019*00*100141*20151228*1325*CH~NM1*41*2*2011 DEMO<br>HOSPITAL****46~PER*IC*BUSINESS OFFICE*TE*5052481111~NM1*40*2*NATIONAL<br>INDEMNITY CO GRP****46*263856~HL*1*201~NM1*85*2*2011 DEMO<br>HOSPITAL****XX*88888888~N3*5300 HOMESTEAD RD<br>NE~N4*ALB*NM*87110~REF*EI~REF*00~HL*2*1*22*0~SBR*P*18**UNKNOWN*****CI~NM1<br>*IL*1*WEATHERS*STORMY***MI*54879658~N3*2211 TRAMWAY NE APT<br>2~N4*ALBUQUEQUE*NM*87101~DMG*D8*19700612*F~NM1*PR*2*NATIONAL INDEMNITY<br>CO GRP****PI*263856~CLM*102562C-CRT-<br>102551*72.00***22:B:1*Y*A*Y*REF*EA*102551~HI*ABK:200129~NM1*82*1*GREENE<br>*M***XX*1083610646~PRV*PE*PXC*363L00000X~NM1*77*2*CHEY RIV SIOUX TRB FLD<br>HLTH CL****XX*59999999~N3*4700 LINCOLN<br>NE~N4*ALBUQUERQUE*NM*87107~SBR*S*18*****MC~OI***Y**Y~NM1*IL*1*WEATHERS<br>*STORMY***MI*54879658~N3*2211 TRAMWAY NE APT<br>2~N4*ALBUQUERQUE*NM*87107~SBR*S*18*****MC~OI***Y**Y~NM1*IL*1*WEATHERS<br>*STORMY***MI*54879658~N3*2211 TRAMWAY NE APT<br>2~N4*ALBUQUERQUE*NM*87107~SBR*S*18*****CI~OI***Y**Y~NM1*IL*1*WEATHER<br>R**TORMY***MI*54879658~N3*2211 TRAMWAY NE APT<br>2~N4*ALBUQUERQUE*NM*87107~SBR*S*18*****CI~OI***Y**Y~NM1*IL*1*WEATHER<br>*STORMY***MI*54879658~N3*2211 TRAMWAY NE APT<br>2~N4*ALBUQUERQUE*NM*87101~NM1*PR*2*NEW MEXICO<br>MEDICAID****PI*45781~SBR*T*18**UNKNOWN****CI~OI***Y**Y~NM1*IL*1*WEATHER<br>*S*STORMY***MI*548761879~N3*2211 TRAMWAY NE APT<br>2~N4*ALBUQUERQUE*NM*                                               |                |               |                      |                              |
| CO GRP****PI*263856~CLM*102644B-DH-<br>120114*188.00***11:B:1*Y*A*Y*Y~REF*EA*120114~HI*AEK:R079~NM1*82*1*GREENE*<br>M***XX*1083610646~PRV*PE*PXC*363L00000X~SBR*S*18**UNKNOWN****CT~OI***Y*<br>M***XX*1083610646~PRV*PE*PXC*363L00000X~SBR*S*18**UNKNOWN****CT~OI***Y*<br>2~N4*ALBUQUEQUE*NM*87101~NM1*PR*2*GOVERNMENT EMPLOYEES HOSP<br>ASSN****PI*99999~N3*PO BOX<br>4665~N4*INDEPENDENCE*MO*640514665~SBR*T*18*****MA~OI***Y**Y~NM1*IL*1*W<br>EATHERS*STORMY***MI*452115544A~N3*2211 TRAMWAY NE APT<br>2~N4*ALBUQUEQUE*NM*67101~NM1*PR*2*MEDICARE****PI*303034~N3*P.O. BOX<br>833913~N4*RICHRDSON*TX*750836913~LX*1~SV1*HC:99214*188.00*UN*1**1~DTP*47<br>2*D8*20151208~REF*6R*00000036367270001~SE*44*0001~ST*837*0002*005010X222<br>A1~BHT*0019*00*100141*20151228*1325*CH~NM1*41*2*2011 DEMO<br>HOSPITAL****46~PER*IC*BUSINESS OFFICE*TE*5052481111~NM1*40*2*NATIONAL<br>INDEMNITY CO GRP****46*263856+HL*1**20*1~NM1*85*2*2011 DEMO<br>HOSPITAL****XX*888888888~N3*5300 HOMESTEAD RD<br>NE~N4*ALB*NM*87110~REF*EI~REF*0B~HL*2*1*22*0~SBR*P*18**UNKNOWN*****CI~NM1<br>*IL*1*WEATHERS*STORMY***MI*54879658~N3*2211 TRAMWAY NE APT<br>2~N4*ALBUQUEQUE*NM*67101~DMG*D8*19700612*F~NM1*PR*2*NATIONAL INDEMNITY<br>CO GRP****PI*263856~CLM*102562C-CRT-<br>102551*72.00**22:B:1*Y*A*Y*X~REF*EA*102551~HI*ABK:200129~NM1*82*1*GREENE<br>*M***XX*1083610646~PRV*PE*PXC*363L0000X~NM1*77*2*CHEY RIV SIOUX TRB FLD<br>HLTH CL****XX*85999999N3*4700 LINCOLN<br>NE~NA*ALBUQUERQUE*NM*67101~NBF*S1*****MC~OI***Y**Y~NM1*IL*1*WEATHERS<br>*STORMY***MI*54879658~N3*2211 TRAMWAY NE APT<br>2~N4*ALBUQUERQUE*NM*67101~NM1*PR*2*NEW MEXICO<br>MEDICAID****PI*45781~SBR*T*18*****MC~OI***Y**Y~NM1*IL*1*WEATHERS<br>*STORMY***MI*54879658~N3*2211 TRAMWAY NE APT<br>2~N4*ALBUQUERQUE*NM*67101~NB*S1*******CC~OI***Y**Y~NM1*IL*1*WEATHER<br>*STORMY***MI*54879658~N3*2211 TRAMWAY NE APT<br>2~N4*ALBUQUERQUE*NM*67101~NB*S2*NEW MEXICO<br>MEDICAID****PI*45781~SBR*T*18**UNKNOWN****CCI~OI***Y**Y~NM1*IL*1*WEATHER<br>R**TORMY***MI*54879658~N3*2211 TRAMWAY NE APT<br>2~N4*ALBUQUERQUE*NM*67101~NM1*PR*2*NEW MEXICO<br>MEDICAID****PI*45781~SBR*T*18**UNKNOWN****CI~OI**Y**Y*NM1*IL*1*WEATHE<br>R**TORMY***M1*23456789~N3*2211 TRAMWAY NE APT<br>2                                            |                |               |                      |                              |
| 120114*188.00**11:B:1*Y*A*Y*Y~REF*EA*120114~HI*ABK:R079~NM1*82*1*GREENE*<br>M***XX1083610646~PRV*PE*PXC*363L0000X~SBR*S*18**UNKNOWN****CI~OI***Y*<br>*Y~NM1*IL*1*WEATHERS*STORMY***MI*123456789~N3*2211 TRAMMAY NE APT<br>2~N4*ALBUQUERQUE*NM*87101~NM1*PR*2*GOVERNMENT EMPLOYEES HOSP<br>ASSN****PI*99999~N3*PO BOX<br>4665~N4*INDEPENDENCE*MO*640514665~SBR*T*18*****MA~OI***Y**Y~NM1*IL*1*W<br>EATHERS*STORMY***MI*452115544A~N3*2211 TRAMWAY NE APT<br>2~N4*ALBUQUERQUE*NM*87101~NM1*PR*2*MEDICARE****PI*803034~N3*P.O. BOX<br>833913~N4*RICHRDSON*TX*750836913~LX*1~SV1*HC:99214*188.00*UN*1***1~DTP*47<br>2*D8*20151208~REF*6R*00000036367270001~SE*44*0001~ST*837*0002*005010222<br>A1~BHT*0019*00*100141*20151228*1325*CH~NM1*41*2*2011 DEMO<br>HOSPITAL****46~PER*IC*BUSINESS OFFICE*TE*5052481111~NM1*40*2*NATIONAL<br>INDENNITY CO GRP****46*263856~HL*1**20*1~NM1*85*2*2011 DEMO<br>HOSPITAL*****46~PER*IC*BUSINESS OFFICE*TE*5052481111~NM1*40*2*NATIONAL<br>INDENNITY CO GRP****46*263856~HL*1**20*1~NM1*85*2*2011 DEMO<br>HOSPITAL*****46~PER*IC*BUSINESS OFFICE*TE*5052481111~NM1*40*2*NATIONAL<br>INDENNITY CO GRP****46*263856~HL*1**20*1~NM1*85*2*2011 DEMO<br>HOSPITAL****XX*88888888~N3*5300 HOMESTEAD RD<br>NE~N4*ALB*UN*87110~REF*EI~REF*0B~HL*21*22*0~SBR*P*18**UNKNOWN****CI~NM1<br>*IL*1*WEATHERS*STORMY***MI54879658~N3*2211 TRAMMAY NE APT<br>2~N4*ALBUQUERQUE*NM*87101~DMG*D8*19700612*F~NM1*PR*2*NATIONAL INDEMNITY<br>CO GRP****PI*263856~CLM*102562C-CRT-<br>102551*72.00**22:B:1*Y*A*Y*CREF*EA*102551~H1*ABK:200129~NM1*82*1*GREENE<br>*M***XX*1083610646~PV*PE*PXC*363L00000X~NM1*77*2*CHEY RIV SIOUX TRB FLD<br>HLTH CL****XX*859999999~N3*4700 LINCCLN<br>Ne~N4*ALBUQUERQUE*NM*87107~SBR*S*18*****MC~OI**Y**Y~NM1*IL*1*WEATHERS<br>*STORMY***MI*54879658~N3*2211 TRAMWAY NE APT<br>2~N4*ALBUQUERQUE*NM*87101~NM1*PR*2*NEW MEXIC0<br>MEDICAID****PI*45781~SBR*T*18*VUNKNOWN****CIOI**Y**Y~NM1*IL*1*WEATHE<br>RS*STORMY***MI*123456789~N3*2211 TRAMWAY NE APT<br>2~N4*ALBUQUERQUE*NM*87101~NM1*PR*2*GOVERNMENT EMPLOYEES HOSP                                                                                                    |                |               |                      | M1*PR*2*NATIONAL INDEMNITY   |
| <pre>M****XX*1083610646~PRV*PE*PXC*363L00000X~SBR*S*18**UNKNOWN*****CI~OI***Y* **Y~NM1*IL*1*WEATHERS*STORMY***MI*123456789~N3*2211 TRAMWAY NE APT 2~N4*ALBUQUERQUE*NM*87101~NM1*PR*2*GOVERNMENT EMPLOYEES HOSP ASSN****PI*99999~N3*PO BOX 4665~N4*INDEPENDENCE*M0*640514665~SBR*T*18*****MA~OI***Y**Y~NM1*IL*1*W EATHERS*STORMY***MI*452115544A~N3*2211 TRAMWAY NE APT 2~N4*ALBUQUERQUE*NM*87101~NM1*PR*2*MEDICARE****PI*S03034~N3*P.O. BOX 833913~N4*RICHRDSON*TX*750836913~LX*1~SV1*HC:99214*188.00*UN*1***1~DTP*47 2*D8*20151208~REF*6R*00000036367270001~SE*44*0001~ST*837*0002*005010222 a1~BHT*0019*00*100141*20151228*1325*CH~NM1*41*2*2011 DEMO HOSPITAL****46~PER*IC*BUSINESS OFFICE*TE*5052481111~NM1*40*2*NATIONAL INDEMNITY CO GRP****46*263856~HL*1**20*1~NM1*85*2*2011 DEMO HOSPITAL****X88888888~N3*5300 HOMESTEAD RD NE~N4*ALB*NM*87101~REF*EI~REF*0B~HL*2*12*0~SBR*P*18**UNKNOWN****CI~NM1 *IL*1*WEATHERS*STORMY***MI*54879658~N3*2211 TRAMMAY NE APT 2~N4*ALBUQUERQUE*NM*87101~DMG*D8*19700612*F~NM1*PR*2*NATIONAL INDEMNITY CO GRP****PI*263856~CLM*102562C-CRT- 102551*72.00**22:B:1*Y*A*Y*Y~REF*EA*102551~HI*ABK:200129~NM1*82*1*GREENE *M***XX*1083610646~PRV*PE*PXC*363L00000X~NM1*77*2*CHEY RIV SIOUX TRB FLD HLTH CL****XX*85999999~N3*4700 LINCCLN NE~N4*ALBUQUERQUE*NM*87107~SBR*S*18*****MC~OI***Y**Y~NM1*IL*1*WEATHERS *STORMY***MI*54879658~N3*2211 TRAMWAY NE APT 2~N4*ALBUQUERQUE*NM*87101~NM1*PR*2*NEW MEXIC0 MEDICAID****PI*45781~SBR*T*18**UNKNOWN****CI~I*N*1*********************************</pre>                                                                                                    |                |               |                      |                              |
| <pre>**Y~NM1*IL*1*WEATHERS*STORMY***MI*123456789~N3*2211 TRAMWAY NE APT<br/>2~N4*ALBUQUERQUE*NM*87101~NM1*PR*2*GOVERNMENT EMPLOYEES HOSP<br/>ASSN****PI*99999~N3*D0 BOX<br/>4665~N4*INDEPENDENCE*MO*640514665~SBR*T*18*****MA~OI***Y**Y~NM1*IL*1*W<br/>EATHERS*STORMY***MI*452115544A~N3*2211 TRAMWAY NE APT<br/>2~N4*ALBUQUERQUE*NM*87101~NM1*PR*2*MEDICARE*****PI*S03034~N3*P.O. BOX<br/>833913~N4*RICHRDSON*TX*750836913~LX*1~SV1*HC:99214*188.00*UN*1***1~DTP*47<br/>2*D8*20151208~REF*6R*000000036367270001~SE*44*0001~ST*837*0002*005010X222<br/>A1~BHT*0019*00*100141*20151228*1325*CH~NM1*41*2*2011 DEMO<br/>HOSPITAL****46~PER*IC*BUSINESS OFFICE*TE*5052481111~NM1*40*2*NATIONAL<br/>INDEMNITY CO GRP****46*263856~HL*1**20*1~NM1*85*2*2011 DEMO<br/>HOSPITAL****XX*88888888~N3*5300 HOMESTEAD RD<br/>NE~N4*ALB*NM*87110~REF*EI~REF*0B~HL*2*1*22*0~SBR*P*18**UNKNOWN****CI~NM1<br/>*IL*1*WEATHERS*STORMY***MI*54879658~N3*2211 TRAMWAY NE APT<br/>2~N4*ALBUQUERQUE*NM*87101~DMC*D8*19700612*F~NM1*PR*2*NATIONAL INDEMNITY<br/>CO GRP****PI*263856~CLM*102562C-CRT-<br/>102551*72.00**22:B:1*Y*A*YY~REF*EA*102551~HI*ABK:200129~NM1*82*1*GREENE<br/>*M***XX*1083610646~PRV*PE*PXC*363L00000X~NM1*77*2*CHEY RIV SIOUX TRB FLD<br/>HLTH CL****XX*859999999~N3*4700 LINCOLN<br/>NE~N4*ALBUQUERQUE*NM*87107~SBR*S*18*****MC~OI**Y**Y~NM1*IL*1*WEATHERS<br/>*STORMY***M1*54879658~N3*2211 TRAMWAY NE APT<br/>2~N4*ALBUQUERQUE*NM*87101~NM1*PR*2*NEW MEXICO<br/>MEDICAID****PI*45781~SBR*T*18*UNKNOWN****CI~OI**Y**Y~NM1*IL*1*WEATHERS<br/>*STORMY***MI*54879658~N3*2211 TRAMWAY NE APT<br/>2~N4*ALBUQUERQUE*NM*87101~NM1*PR*2*NEW MEXICO<br/>MEDICAID****PI*45781~SBR*T*18*UNKNOWN****CI~OI**Y**Y~NM1*IL*1*WEATHER<br/>RS*STORMY***MI*123456789~N3*2211 TRAMWAY NE APT<br/>2~N4*ALBUQUERQUE*NM*87101~NM1*PR*2*NEW MEXICO</pre>                                                                                                    |                |               |                      |                              |
| <pre>2~N4*ALBUQUERQUE*NM*87101~NM1*PR*2*GOVERNMENT EMPLOYEES HOSP<br/>ASSN****PI*99999~N3*PO BOX<br/>4665~N4*INDEPENDENCE*MO*640514665~SBR*T*18*****MA~OI***Y**Y~NM1*IL*1*W<br/>EATHERS*STORMY***MI*452115544A~N3*2211 TRAMWAY NE APT<br/>2~N4*ALBUQUERQUE*NM*87101~NM1*PR*2*MEDICARE****PI*S03034~N3*P.O. BOX<br/>833913~N4*RICHRDSON*TX*750836913~LX*1~SV1*HC:99214*188.00*UN*1**1~DTP*47<br/>2*D8*20151208~REF*6R*00000036367270001~SE*44*0001~ST*837*0002*005010X222<br/>A1~BHT*0019*00*100141*20151228*1325*CH~NM1*41*2*2011 DEMO<br/>HOSPITAL****46~PER*IC*BUSINESS OFFICE*TE*5052481111~NM1*40*2*NATIONAL<br/>INDEMNITY CO GRP****46*263856~HL*1**20*1~NM1*85*2*2011 DEMO<br/>HOSPITAL****XX*888888888~N3*5300 HOMESTEAD RD<br/>NE~N4*ALB*NM*87110~REF*EI~REF*0B~HL*2*1*22*0~SBR*P*18**UNKNOWN****CI~NM1<br/>*IL*1*WEATHERS*STORMY***MI*54879658~N3*2211 TRAMWAY NE APT<br/>2~N4*ALBUQUERQUE*NM*87101~DMG*D8*19700612*F~NM1*PR*2*NATIONAL INDEMNITY<br/>CO GRP****PI*263856~CLM*102562C-CRT-<br/>102551*72.00**22:B:1*Y*A*Y*Y~REF*EA*102551~H1*ABK:200129~NM1*82*1*GREENE<br/>*M***XX*1083610646~PRV*PE*PXC*363L00000X~NM1*77*2*CHEY RIV SIOUX TRB FLD<br/>HLTH CL****XX*859999990*N3*4700 LINCOLN<br/>NE~N4*ALBUQUERQUE*NM*87107~SBR*S*18*****MC~OI***Y**Y~NM1*IL*1*WEATHERS<br/>*STORMY***MI*54879658~N3*2211 TRAMWAY NE APT<br/>2~N4*ALBUQUERQUE*NM*87101~NM1*PR*2*NEW MEXICO<br/>MEDICAID****PI*45781~SBR*T*18*UNKNOWN****CI~OI**Y**Y~NM1*IL*1*WEATHERS<br/>*STORMY***MI*54879658~N3*2211 TRAMWAY NE APT<br/>2~N4*ALBUQUERQUE*NM*87101~NM1*PR*2*NEW MEXICO<br/>MEDICAID****PI*45781~SBR*T*18*UNKNOWN****CI~OI**Y**Y~NM1*IL*1*WEATHER<br/>RS*STORMY***MI*123456789~N3*2211 TRAMWAY NE APT<br/>2~N4*ALBUQUERQUE*NM*87101~NM1*PR*2*GOVERNMENT EMPLOYEES HOSP</pre>                                                                                                    |                |               |                      |                              |
| ASSN*****PI*99999~N3*PO BOX<br>4665~N4*INDEPENDENCE*MO*640514665~SBR*T*18*****MA~OI***Y**Y~NM1*IL*1*W<br>EATHERS*STORMY***MI*452115544A~N3*2211 TRAMWAY NE APT<br>2~N4*ALBUQUERQUE*NM*87101~NM1*PR*2*MEDICARE****PI*S03034~N3*P.O. BOX<br>833913~N4*RICHRDSON*TX*750836913~LX*1~SV1*HC:99214*188.00*UN*1***1~DTP*47<br>2*D8*20151208~REF*6R*00000036367270001~SE*44*0001~ST*837*0002*005010X222<br>A1~BHT*0019*00*100141*20151228*1325*CH~NM1*41*2*2011 DEMO<br>HOSPITAL****46~PER*IC*BUSINESS OFFICE*TE*5052481111~NM1*40*2*NATIONAL<br>INDEMNITY CO GRP****46*263856~HL*1**20*1~NM1*85*2*2011 DEMO<br>HOSPITAL****XX*888888888~N3*5300 HOMESTEAD RD<br>NE~N4*ALB*NM*87110~REF*EI~REF*0B~HL*2*1*22*0~SBR*P*18**UNKNOWN****CI~NM1<br>*IL*1*WEATHERS*STORMY***MI*54879658~N3*2211 TRAMWAY NE APT<br>2~N4*ALBUQUERQUE*NM*87101~DMG*D8*19700612*F~NM1*PR*2*NATIONAL INDEMNITY<br>CO GRP****PI*263856~CLM*102562C-CRT-<br>102551*72.00**22:B:1*Y*A*Y*Y~REF*EA*102551~H1*ABK:200129~NM1*82*1*GREENE<br>*M***XX*1083610646~PRV*PE*PXC*363L00000X~NM1*77*2*CHEY RIV SIOUX TRB FLD<br>HLTH CL****XX*859999999~N3*4700 LINCOLN<br>NE~N4*ALBUQUERQUE*NM*87101~SB*101~NM1*PR*2*NACOI**Y**Y~NM1*IL*1*WEATHERS<br>*STORMY***MI*5487658~N3*2211 TRAMWAY NE APT<br>2~N4*ALBUQUERQUE*NM*87101~NM1*PR*2*NEW MEXICO<br>MEDICAID****PI*45781~SBR*T*18*UNKNOWN****CI~OI**Y**Y~NM1*IL*1*WEATHERS<br>*STORMY***MI*5487658~N3*2211 TRAMWAY NE APT<br>2~N4*ALBUQUERQUE*NM*87101~NM1*PR*2*NEW MEXICO<br>MEDICAID****PI*45781~SBR*T*18*UNKNOWN****CI~OI**Y**Y~NM1*IL*1*WEATHEE<br>RS*STORMY***MI*123456789~N3*2211 TRAMWAY NE APT<br>2~N4*ALBUQUERQUE*NM*87101~NM1*PR*2*GOVERNMENT EMPLOYEES HOSP                                                                                                    |                |               |                      |                              |
| 4665~N4*INDEPENDENCE*M0*640514665~SBR*T*18*****MA~OI***Y**Y~NM1*IL*1*W<br>EATHERS*STORMY***MI*452115544A~N3*2211 TRAMWAY NE APT<br>2~N4*ALBUQUERQUE*NM*87101~NM1*PR*2*MEDICARE*****PI*S03034~N3*P.O. BOX<br>833913~N4*RICHRDSON*TX*750836913~LX*1~SV1*HC:99214*188.00*UN*1***1~DTP*47<br>2*D8*20151208~REF*6R*000000036367270001~SE*44*0001~ST*837*0002*005010X222<br>A1~BHT*0019*00*100141*20151228*1325*CH~NM1*41*2*2011 DEMO<br>HOSPITAL****46~PER*IC*BUSINESS OFFICE*TE*5052481111~NM1*40*2*NATIONAL<br>INDEMNITY CO GRP****46*263856~HL*1*20*1~NM1*85*2*2011 DEMO<br>HOSPITAL****XX*888888886~N3*5300 HOMESTEAD RD<br>NE~N4*ALB*MM*87110~REF*EI~REF*0B~HL*2*1*22*0~SBR*P*18**UNKNOWN****CI~NM1<br>*IIL*1*WEATHERS*STORMY***MI*54879658~N3*2211 TRAMWAY NE APT<br>2~N4*ALBUQUERQUE*NM*87101~DMG*D8*19700612*F~NM1*PR*2*NATIONAL INDEMNITY<br>CO GRP****PI*263856~CLM*102562C-CRT-<br>102551*72.00**22:B:1*Y*A*Y*Y~REF*EA*102551~HI*ABK:200129~NM1*82*1*GREENE<br>*M***XX*1083610646~PRV*PE*PXC*363L00000X~NM1*77*2*CHEY RIV SIOUX TRB FLD<br>HLTH CL****XX*85999999~N3*4700 LINCOLN<br>NE~N4*ALBUQUERQUE*NM*87107~SBR*S*18*****MC~OI***Y**Y~NM1*IL*1*WEATHERS<br>*STORMY***MI*54879658~N3*2211 TRAMWAY NE APT<br>2~N4*ALBUQUERQUE*NM*87101~NM1*PR*2*NEM MEXICO<br>MEDICAID****PI*45781~SBR*T*18**UNKNOWN****CI~OI**Y**Y~NM1*IL*1*WEATHERS<br>*STORMY***MI*54879658~N3*2211 TRAMWAY NE APT<br>2~N4*ALBUQUERQUE*NM*87107~SBR*T*18**UNKNOWN****CI~OI**Y**Y~NM1*IL*1*WEATHER<br>*STORMY***MI*54879658~N3*2211 TRAMWAY NE APT<br>2~N4*ALBUQUERQUE*NM*87101~NM1*PR*2*NEW MEXICO<br>MEDICAID****PI*45781~SBR*T*18**UNKNOWN****CI~OI**Y**Y~NM1*IL*1*WEATHE<br>RS*STORMY***MI*123456789~N3*2211 TRAMWAY NE APT<br>2~N4*ALBUQUERQUE*NM*87101~NM1*PR*2*GOVERNMENT EMPLOYEES HOSP                                                                                                    |                |               |                      | ' EMPLOYEES HOSP             |
| EATHERS*STORMY***MI*452115544A~N3*2211 TRAMWAY NE APT<br>2~N4*ALBUQUERQUE*NM*87101~NM1*PR*2*MEDICARE****PI*S03034~N3*F.O. BOX<br>833913~N4*RICHRDSON*TX*750836913~LX*1~SV1*HC:99214*188.00*UN*1***1~DTP*47<br>2*D8*20151208~REF*6R*000000036367270001~SE*44*0001~ST*837*0002*005010X222<br>A1~BHT*0019*00*100141*20151228*1325*CH~NM1*41*2*2011 DEMO<br>HOSPITAL****46~PER*IC*BUSINESS OFFICE*TE*5052481111~NM1*40*2*NATIONAL<br>INDEMNITY CO GRP****46*263856~HL*1**20*1~NM1*85*2*2011 DEMO<br>HOSPITAL*****46*PER*IC*BUSINESS OFFICE*TE*5052481111~NM1*40*2*NATIONAL<br>INDEMNITY CO GRP****46*263856~HL*1**20*1~NM1*85*2*2011 DEMO<br>HOSPITAL*****888888888~N3*5300 HOMESTEAD RD<br>NE~N4*ALB*NM*87110~REF*EI~REF*0B~HL*2*1*22*0~SBR*P*18**UNKNOWN****CI~NM1<br>*I1*1*WEATHERS*STORMY***MI*54879658~N3*2211 TRAMWAY NE APT<br>2~N4*ALBUQUERQUE*NM*87101~DMG*D8*19700612*F~NM1*PR*2*NATIONAL INDEMNITY<br>CO GRP****PI*263856~CLM*102562C-CRT-<br>102551*72.00**22:B:1*Y*A*Y*Y~REF*EA*102551~HI*ABK:Z00129~NM1*82*1*GREENE<br>*M***XX*1083610646~PRV*PE*PXC*363L00000X~NM1*77*2*CHEY RIV SIOUX TRB FLD<br>HLTH CL****X*85999999~N3*4700 LINCOUN<br>NE~N4*ALBUQUERQUE*NM*87101~SBR*S*18*****MC~OI***Y**Y~NM1*IL*1*WEATHERS<br>*STORMY***MI*54879658~N3*2211 TRAMWAY NE APT<br>2~N4*ALBUQUERQUE*NM*87101~NM1*PR*2*NEW MEXICO<br>MEDICAID****PI*45781~SBR*T*18**UNKNOWN****CI~OI**Y**Y~NM1*IL*1*WEATHE<br>RS*STORMY***MI*123456789~N3*2211 TRAMWAY NE APT<br>2~N4*ALBUQUERQUE*NM*87101~NM1*PR*2*NEW MEXICO                                                                                                    |                |               |                      |                              |
| <pre>2~N4*ALBUQUERQUE*NM*87101~NM1*PR*2*MEDICARE****PI*S03034~N3*P.O. BOX<br/>833913~N4*RICHRDSON*TX*750836913~LX*1~SV1*HC:99214*188.00*UN*1**1~DTP*47<br/>2*D8*20151208~REF*6R*00000036367270001~SE*44*0001~ST*837*0002*005010X222<br/>A1~BHT*0019*00*100141*20151228*1325*CH~NM1*41*2*2011 DEMO<br/>HOSPITAL****46~PER*IC*BUSINESS OFFICE*TE*5052481111~NM1*40*2*NATIONAL<br/>INDEMNITY CO GRP****46*263856~HL*1**20*1~NM1*85*2*2011 DEMO<br/>HOSPITAL****XX*888888888~N3*5300 HOMESTEAD RD<br/>NE~N4*ALB*NM*87110~REF*EI~REF*0B~HL*2*1*22*0~SBR*P*18**UNKNOWN****CI~NM1<br/>*IL*1*WEATHERS*STORMY***MI*54879658~N3*2211 TRAMWAY NE APT<br/>2~N4*ALBUQUERQUE*NM*87101~DMG*D8*19700612*F~NM1*PR*2*NATIONAL INDEMNITY<br/>CO GRP****PI*263856~CLM*102562C-CRT-<br/>102551*72.00**22:B:1*Y*A*Y*V~REF*EA*102551~HI*ABK:200129~NM1*82*1*GREENE<br/>*M***XX1083610646~PRV*PE*PXC*363L00000X~NM1*77*2*CHEY RIV SIOUX TRB FLD<br/>HLTH CL****XX*85999999~N3*4700 LINCOLN<br/>NE~N4*ALBUQUERQUE*NM*87107~SBR*S*18******MC~OI***Y**Y~NM1*IL*1*WEATHERS<br/>*STORMY***MI*54879658~N3*2211 TRAMWAY NE APT<br/>2~N4*ALBUQUERQUE*NM*87101~NM1*PR*2*NEW MEXICO<br/>MEDICAID****PI*45781~SBR*T*18**UNKNOWN****CI~OI**Y**Y~NM1*IL*1*WEATHER<br/>RS*STORMY***MI*123456789~N3*2211 TRAMWAY NE APT<br/>2~N4*ALBUQUERQUE*NM*87101~NM1*PR*2*NEW MEXICO<br/>MEDICAID****MI*123456789~N3*2211 TRAMWAY NE APT<br/>2~N4*ALBUQUERQUE*NM*87101~NM1*PR*2*NEW MEXICO</pre>                                                                                                    |                |               |                      |                              |
| 833913~N4*RICHRDSON*TX*750836913~LX*1~SV1*HC:99214*188.00*UN*1***1~DTP*47<br>2*D8*20151208~REF*6R*00000036367270001~SE*44*0001~ST*837*0002*005010X222<br>A1~BHT*0019*00*100141*20151228*1325*CH~NM1*41*2*2011 DEMO<br>HOSPITAL****46~PER*IC*BUSINESS OFFICE*TE*5052481111~NM1*40*2*NATIONAL<br>INDEMNITY CO GRP****46*263856~HL*1**20*1~NM1*85*2*2011 DEMO<br>HOSPITAL****XX*888888888~N3*5300 HOMESTEAD RD<br>NE~N4*ALB*NM*87110~REF*EI~REF*0B~HL*2*1*22*0~SBR*P*18**UNKNOWN****CI~NM1<br>*IL*1*WEATHERS*STORMY***MI*54879658~N3*2211 TRAMWAY NE APT<br>2~N4*ALBUQUERQUE*NM*87101~DMG*D8*19700612*F~NM1*PR*2*NATIONAL INDEMNITY<br>CO GRP****PI*263856~CLM*102562C-CRT-<br>102551*72.00**22:B:1*YA*YY~REF*EA*102551~HI*ABK:200129~NM1*82*1*GREENE<br>*M***XX1083610646~PRV*PE*PXC*363L00000X~NM1*77*2*CHEY RIV SIOUX TRB FLD<br>HLTH CL****XX*859999999~N3*4700 LINCOLN<br>NE~N4*ALBUQUERQUE*NM*87107~SBR*S*18******MC~OI***Y**Y~NM1*IL*1*WEATHERS<br>*STORMY***MI*54879658~N3*2211 TRAMWAY NE APT<br>2~N4*ALBUQUERQUE*NM*87101~NM1*PR*2*NEW MEXICO<br>MEDICAID****PI*45781~SBR*T*18**UNKNOWN****CI~OI**Y**Y~NM1*IL*1*WEATHE<br>RS*STORMY***MI*123456789~N3*2211 TRAMWAY NE APT<br>2~N4*ALBUQUERQUE*NM*87101~NM1*PR*2*NEW MEXICO                                                                                                    |                |               |                      |                              |
| 2*D8*20151208~REF*6R*00000036367270001~SE*44*0001~ST*837*0002*005010X222<br>A1~BHT*0019*00*100141*20151228*1325*CH~NM1*41*2*2011 DEMO<br>HOSPITAL****46~PER*IC*BUSINESS OFFICE*TE*5052481111~NM1*40*2*NATIONAL<br>INDEMNITY CO GRP****46*263856~HL*1**20*1~NM1*85*2*2011 DEMO<br>HOSPITAL****XX*888888888~N3*5300 HOMESTEAD RD<br>NE~N4*ALB*NM*87110~REF*EI~REF*0B~HL*2*1*22*0~SBR*P*18**UNKNOWN*****CI~NM1<br>*IL*1*WEATHERS*STORMY***MI*54879658~N3*2211 TRAMWAY NE APT<br>2~N4*ALBUQUERQUE*NM*87101~DMG*D8*19700612*F~NM1*PR*2*NATIONAL INDEMNITY<br>CO GRP****PI*263856~CLM*102562C-CRT-<br>102551*72.00**22:B:1*YA*Y*Y~REF*EA*102551~HI*ABK:200129~NM1*82*1*GREENE<br>*M***XX1083610646~PRV*PE*PXC*363L00000X~NM1*77*2*CHEY RIV SIOUX TRB FLD<br>HLTH CL****XX*85999999~N3*4700 LINCOLN<br>NE~N4*ALBUQUERQUE*NM*87107~SBR*S*18*****MC~OI***Y**Y~NM1*IL*1*WEATHERS<br>*STORMY***MI*54879658~N3*2211 TRAMWAY NE APT<br>2~N4*ALBUQUERQUE*NM*87101~NM1*PR*2*NEW MEXICO<br>MEDICAID****PI*45781~SBR*T*18**UNKNOWN****CI~OI**Y**Y~NM1*IL*1*WEATHE<br>RS*STORMY***MI*123456789~N3*2211 TRAMWAY NE APT<br>2~N4*ALBUQUERQUE*NM*87101~NM1*PR*2*NEW MEXICO                                                                                                    |                |               |                      |                              |
| A1~BHT*0019*00*100141*20151228*1325*CH~NM1*41*2*2011 DEMO<br>HOSPITAL****46~PER*IC*BUSINESS OFFICE*TE*5052481111~NM1*40*2*NATIONAL<br>INDEMNITY CO GRP****46*263856~HL*1**20*1~NM1*85*2*2011 DEMO<br>HOSPITAL****XX*8888888888~N3*5300 HOMESTEAD RD<br>NE~N4*ALB*NM*87110~REF*EI~REF*0B~HL*2*1*22*0~SBR*P*18**UNKNOWN*****CI~NM1<br>*IL*1*WEATHERS*STORMY***MI*54879658~N3*2211 TRAMWAY NE APT<br>2~N4*ALBUQUERQUE*NM*87101~DMG*D8*19700612*F~NM1*PR*2*NATIONAL INDEMNITY<br>CO GRP****PI*263856~CLM*102562C-CRT-<br>102551*72.00**22:B:1*Y*A*Y*Y~REF*EA*102551~HI*ABK:200129~NM1*82*1*GREENE<br>*M***XX1083610646~PRV*PE*PXC*363L00000X~NM1*77*2*CHEY RIV SIOUX TRB FLD<br>HLTH CL****XX*85999999~N3*4700 LINCOLN<br>NE~N4*ALBUQUERQUE*NM*87107~SBR*S*18*****MC~OI***Y**Y~NM1*IL*1*WEATHERS<br>*STORMY***MI*54879658~N3*2211 TRAMWAY NE APT<br>2~N4*ALBUQUERQUE*NM*87101~NM1*PR*2*NEW MEXICO<br>MEDICAID****PI*45781~SBR*T*18**UNKNOWN****CI~OI**Y**Y~NM1*IL*1*WEATHE<br>RS*STORMY***MI*123456789~N3*2211 TRAMWAY NE APT<br>2~N4*ALBUQUERQUE*NM*87101~NM1*PR*2*NEW MEXICO                                                                                                    | 833913~N4*RIC  | HRDSON*TX*750 | )836913~LX*1~SV1*HC: | 99214*188.00*UN*1***1~DTP*47 |
| <pre>HospITAL****46~PER*IC*BUSINESS OFFICE*TE*5052481111~NM1*40*2*NATIONAL<br/>INDEMNITY CO GRP****46*263856~HL*1**20*1~NM1*85*2*2011 DEMO<br/>HospITAL****XX*888888888~N3*5300 HomeSTEAD RD<br/>NE~N4*ALB*NM*87110~REF*EI~REF*0B~HL*2*1*22*0~SBR*P*18**UNKNOWN*****CI~NM1<br/>*IL*1*WEATHERS*STORMY***MI*54879658~N3*2211 TRAMWAY NE APT<br/>2~N4*ALBUQUERQUE*NM*87101~DMG*D8*19700612*F~NM1*PR*2*NATIONAL INDEMNITY<br/>CO GRP****PI*263856~CLM*102562C-CRT-<br/>102551*72.00**22:B:1*Y*A*Y*Y~REF*EA*102551~HI*ABK:200129~NM1*82*1*GREENE<br/>*M***XX*1083610646~PRV*PE*PXC*363L00000X~NM1*77*2*CHEY RIV SIOUX TRB FLD<br/>HLTH CL****XX*85999999~N3*4700 LINCOLN<br/>NE~N4*ALBUQUERQUE*NM*87107~SBR*S*18*****MC~OI***Y**Y~NM1*IL*1*WEATHERS<br/>*STORMY***MI*54879658~N3*2211 TRAMWAY NE APT<br/>2~N4*ALBUQUERQUE*NM*87101~NM1*PR*2*NEW MEXICO<br/>MEDICAID****PI*45781~SBR*T*18**UNKNOWN****CI~OI**Y**Y~NM1*IL*1*WEATHE<br/>RS*STORMY***MI*123456789~N3*2211 TRAMWAY NE APT<br/>2~N4*ALBUQUERQUE*NM*87101~NM1*PR*2*GOVERNMENT EMPLOYEES HOSP</pre>                                                                                                    |                |               |                      |                              |
| INDEMNITY CO GRP****46*263856~HL*1**20*1~NM1*85*2*2011 DEMO<br>HOSPITAL****XX*888888888~N3*5300 HOMESTEAD RD<br>NE~N4*ALB*NM*87110~REF*EI~REF*0B~HL*2*1*22*0~SBR*P*18**UNKNOWN*****CI~NM1<br>*IL*1*WEATHERS*STORMY****MI*54879658~N3*2211 TRAMWAY NE APT<br>2~N4*ALBUQUERQUE*NM*87101~DMG*D8*19700612*F~NM1*PR*2*NATIONAL INDEMNITY<br>CO GRP****PI*263856~CLM*102562C-CRT-<br>102551*72.00**22:B:1*Y*A*Y*Y~REF*EA*102551~HI*ABK:Z00129~NM1*82*1*GREENE<br>*M****XX*1083610646~PRV*PE*PXC*363L00000X~NM1*77*2*CHEY RIV SIOUX TRB FLD<br>HLTH CL****XX*859999999~N3*4700 LINCOLN<br>NE~N4*ALBUQUERQUE*NM*87107~SBR*S*18*****MC~OI***Y**Y~NM1*IL*1*WEATHERS<br>*STORMY***MI*54879658~N3*2211 TRAMWAY NE APT<br>2~N4*ALBUQUERQUE*NM*87101~NM1*PR*2*NEW MEXICO<br>MEDICAID****PI*45781~SBR*T*18**UNKNOWN****CI~OI***Y**Y~NM1*IL*1*WEATHE<br>RS*STORMY***MI*123456789~N3*2211 TRAMWAY NE APT<br>2~N4*ALBUQUERQUE*NM*87101~NM1*PR*2*NEW MEXICO                                                                                                    | A1~BHT*0019*0  | 0*100141*2015 | 51228*1325*CH~NM1*41 | *2*2011 DEMO                 |
| HOSPITAL****XX*8888888888888888888888888888888                                                                                                    |                |               |                      |                              |
| NE~N4*ALB*NM*87110~REF*EI~REF*0B~HL*2*1*22*0~SBR*P*18**UNKNOWN*****CI~NM1<br>*IL*1*WEATHERS*STORMY****MI*54879658~N3*2211 TRAMWAY NE APT<br>2~N4*ALBUQUERQUE*NM*87101~DMG*D8*19700612*F~NM1*PR*2*NATIONAL INDEMNITY<br>CO GRP****PI*263856~CLM*102562C-CRT-<br>102551*72.00**22:B:1*Y*A*Y*Y~REF*EA*102551~HI*ABK:Z00129~NM1*82*1*GREENE<br>*M***XX*1083610646~PRV*PE*PXC*363L00000X~NM1*77*2*CHEY RIV SIOUX TRB FLD<br>HLTH CL****XX*859999999~N3*4700 LINCOLN<br>NE~N4*ALBUQUERQUE*NM*87107~SBR*S*18*****MC~OI***Y**Y~NM1*IL*1*WEATHERS<br>*STORMY***MI*54879658~N3*2211 TRAMWAY NE APT<br>2~N4*ALBUQUERQUE*NM*87101~NM1*PR*2*NEW MEXICO<br>MEDICAID****PI*45781~SBR*T*18**UNKNOWN****CI~OI**Y**Y~NM1*IL*1*WEATHE<br>RS*STORMY***MI*123456789~N3*2211 TRAMWAY NE APT<br>2~N4*ALBUQUERQUE*NM*87101~NM1*PR*2*NEW MEXICO                                                                                                    | INDEMNITY CO ( | GRP****46*26  | 53856~HL*1**20*1~NM1 | *85*2*2011 DEMO              |
| <pre>*IL*1*WEATHERS*STORMY***MI*54879658~N3*2211 TRAMWAY NE APT<br/>2~N4*ALBUQUERQUE*NM*87101~DMG*D8*19700612*F~NM1*PR*2*NATIONAL INDEMNITY<br/>CO GRP****PI*263856~CLM*102562C-CRT-<br/>102551*72.00**22:B:1*Y*A*Y*Y~REF*EA*102551~HI*ABK:Z00129~NM1*82*1*GREENE<br/>*M***XX*1083610646~PRV*PE*PXC*363L00000X~NM1*77*2*CHEY RIV SIOUX TRB FLD<br/>HLTH CL****XX*859999999~N3*4700 LINCOLN<br/>NE~N4*ALBUQUERQUE*NM*87107~SBR*S*18*****MC~OI***Y**Y~NM1*IL*1*WEATHERS<br/>*STORMY***MI*54879658~N3*2211 TRAMWAY NE APT<br/>2~N4*ALBUQUERQUE*NM*87101~NM1*PR*2*NEW MEXICO<br/>MEDICAID****PI*45781~SBR*T*18**UNKNOWN****CI~OI***Y**Y~NM1*IL*1*WEATHE<br/>RS*STORMY***MI*123456789~N3*2211 TRAMWAY NE APT<br/>2~N4*ALBUQUERQUE*NM*87101~NM1*PR*2*NEW MEXICO</pre>                                                                                                    |                |               |                      |                              |
| 2~N4*ALBUQUERQUE*NM*87101~DMG*D8*19700612*F~NM1*PR*2*NATIONAL INDEMNITY<br>CO GRP****PI*263856~CLM*102562C-CRT-<br>102551*72.00***22:B:1*Y*A*Y*Y~REF*EA*102551~HI*ABK:Z00129~NM1*82*1*GREENE<br>*M****XX*1083610646~PRV*PE*PXC*363L00000X~NM1*77*2*CHEY RIV SIOUX TRB FLD<br>HLTH CL****XX*859999999~N3*4700 LINCOLN<br>NE~N4*ALBUQUERQUE*NM*87107~SBR*S*18*****MC~OI***Y**Y~NM1*IL*1*WEATHERS<br>*STORMY***MI*54879658~N3*2211 TRAMWAY NE APT<br>2~N4*ALBUQUERQUE*NM*87101~NM1*PR*2*NEW MEXICO<br>MEDICAID****PI*45781~SBR*T*18**UNKNOWN****CI~OI***Y**Y~NM1*IL*1*WEATHE<br>RS*STORMY***MI*123456789~N3*2211 TRAMWAY NE APT<br>2~N4*ALBUQUERQUE*NM*87101~NM1*PR*2*NEW MEXICO                                                                                                    |                |               |                      |                              |
| CO GRP****PI*263856~CLM*102562C-CRT-<br>102551*72.00***22:B:1*Y*A*Y*Y~REF*EA*102551~HI*ABK:Z00129~NM1*82*1*GREENE<br>*M****XX*1083610646~PRV*PE*PXC*363L00000X~NM1*77*2*CHEY RIV SIOUX TRB FLD<br>HLTH CL****XX*859999999~N3*4700 LINCOLN<br>NE~N4*ALBUQUERQUE*NM*87107~SBR*S*18*****MC~OI***Y**Y~NM1*IL*1*WEATHERS<br>*STORMY***MI*54879658~N3*2211 TRAMWAY NE APT<br>2~N4*ALBUQUERQUE*NM*87101~NM1*PR*2*NEW MEXICO<br>MEDICAID****PI*45781~SBR*T*18**UNKNOWN****CI~OI***Y**Y~NM1*IL*1*WEATHE<br>RS*STORMY***MI*123456789~N3*2211 TRAMWAY NE APT<br>2~N4*ALBUQUERQUE*NM*87101~NM1*PR*2*NEW MEXICO                                                                                                    |                |               |                      |                              |
| 102551*72.00***22:B:1*Y*A*Y*Y~REF*EA*102551~HI*ABK:Z00129~NM1*82*1*GREENE<br>*M****XX*1083610646~PRV*PE*PXC*363L00000X~NM1*77*2*CHEY RIV SIOUX TRB FLD<br>HLTH CL****XX*859999999~N3*4700 LINCOLN<br>NE~N4*ALBUQUERQUE*NM*87107~SBR*S*18*****MC~OI***Y**Y~NM1*IL*1*WEATHERS<br>*STORMY***MI*54879658~N3*2211 TRAMWAY NE APT<br>2~N4*ALBUQUERQUE*NM*87101~NM1*PR*2*NEW MEXICO<br>MEDICAID****PI*45781~SBR*T*18**UNKNOWN*****CI~OI***Y**Y~NM1*IL*1*WEATHE<br>RS*STORMY***MI*123456789~N3*2211 TRAMWAY NE APT<br>2~N4*ALBUQUERQUE*NM*87101~NM1*PR*2*NEW MEXICO                                                                                                    | 2~N4*ALBUQUER  | QUE*NM*87101~ | -DMG*D8*19700612*F~N | M1*PR*2*NATIONAL INDEMNITY   |
| *M****XX*1083610646~PRV*PE*PXC*363L0000X~NM1*77*2*CHEY RIV SIOUX TRB FLD<br>HLTH CL****XX*859999999~N3*4700 LINCOLN<br>NE~N4*ALBUQUERQUE*NM*87107~SBR*S*18*****MC~OI***Y**Y~NM1*IL*1*WEATHERS<br>*STORMY***MI*54879658~N3*2211 TRAMWAY NE APT<br>2~N4*ALBUQUERQUE*NM*87101~NM1*PR*2*NEW MEXICO<br>MEDICAID****PI*45781~SBR*T*18**UNKNOWN*****CI~OI***Y**Y~NM1*IL*1*WEATHE<br>RS*STORMY***MI*123456789~N3*2211 TRAMWAY NE APT<br>2~N4*ALBUQUERQUE*NM*87101~NM1*PR*2*GOVERNMENT EMPLOYEES HOSP                                                                                                    |                |               |                      |                              |
| HLTH CL****XX*8599999990>N3*4700 LINCOLN<br>NE~N4*ALBUQUERQUE*NM*87107~SBR*S*18*****MC~OI***Y**Y~NM1*IL*1*WEATHERS<br>*STORMY***MI*54879658~N3*2211 TRAMWAY NE APT<br>2~N4*ALBUQUERQUE*NM*87101~NM1*PR*2*NEW MEXICO<br>MEDICAID****PI*45781~SBR*T*18**UNKNOWN*****CI~OI***Y**Y~NM1*IL*1*WEATHE<br>RS*STORMY***MI*123456789~N3*2211 TRAMWAY NE APT<br>2~N4*ALBUQUERQUE*NM*87101~NM1*PR*2*GOVERNMENT EMPLOYEES HOSP                                                                                                    |                |               |                      |                              |
| NE~N4*ALBUQUERQUE*NM*87107~SBR*S*18*****MC~OI***Y**Y~NM1*IL*1*WEATHERS<br>*STORMY****MI*54879658~N3*2211 TRAMWAY NE APT<br>2~N4*ALBUQUERQUE*NM*87101~NM1*PR*2*NEW MEXICO<br>MEDICAID****PI*45781~SBR*T*18**UNKNOWN*****CI~OI***Y**Y~NM1*IL*1*WEATHE<br>RS*STORMY***MI*123456789~N3*2211 TRAMWAY NE APT<br>2~N4*ALBUQUERQUE*NM*87101~NM1*PR*2*GOVERNMENT EMPLOYEES HOSP                                                                                                    |                |               |                      | *77*2*CHEY RIV SIOUX TRB FLD |
| *STORMY****MI*54879658~N3*2211 TRAMWAY NE APT<br>2~N4*ALBUQUERQUE*NM*87101~NM1*PR*2*NEW MEXICO<br>MEDICAID*****PI*45781~SBR*T*18**UNKNOWN*****CI~OI***Y***Y~NM1*IL*1*WEATHE<br>RS*STORMY***MI*123456789~N3*2211 TRAMWAY NE APT<br>2~N4*ALBUQUERQUE*NM*87101~NM1*PR*2*GOVERNMENT EMPLOYEES HOSP                                                                                                    |                |               |                      |                              |
| 2~N4*ALBUQUERQUE*NM*87101~NM1*PR*2*NEW MEXICO<br>MEDICAID*****PI*45781~SBR*T*18**UNKNOWN*****CI~OI***Y***Y~NM1*IL*1*WEATHE<br>RS*STORMY***MI*123456789~N3*2211 TRAMWAY NE APT<br>2~N4*ALBUQUERQUE*NM*87101~NM1*PR*2*GOVERNMENT EMPLOYEES HOSP                                                                                                    |                |               |                      |                              |
| MEDICAID*****PI*45781~SBR*T*18**UNKNOWN*****CI~OI***Y**Y~NM1*IL*1*WEATHE<br>RS*STORMY****MI*123456789~N3*2211 TRAMWAY NE APT<br>2~N4*ALBUQUERQUE*NM*87101~NM1*PR*2*GOVERNMENT EMPLOYEES HOSP                                                                                                    |                |               |                      |                              |
| RS*STORMY****MI*123456789~N3*2211 TRAMWAY NE APT<br>2~N4*ALBUQUERQUE*NM*87101~NM1*PR*2*GOVERNMENT EMPLOYEES HOSP                                                                                                    |                |               |                      |                              |
| 2~N4*ALBUQUERQUE*NM*87101~NM1*PR*2*GOVERNMENT EMPLOYEES HOSP                                                                                                    |                |               |                      |                              |
|                                                                                                    |                |               |                      |                              |
| AGGN*****DT*99999~N3*DO BOY                                                                                                    |                |               |                      | EMPLOYEES HOSP               |
| ADDA PI JUJU PO BOA                                                                                                    | ASSN****PI*9   | 9999~N3*PO ВС | X                    |                              |

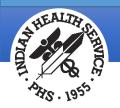

### Using a Macro to Separate the Data

- A macro is a tool that in Microsoft Word that can be used to separate the data in an 837 file so that each segment is on one line, making the file easier to read.
- A macro only needs to be set up once and will work with all 837 export modes (837D, 837I, 837P).
- To find out if you already have a macro set up for separating the data in a file:
  - Open an 837 file using Microsoft Word
  - Press CTRL and tilde (~) at the same time
  - If the data does not realign, a macro has not been set up yet.

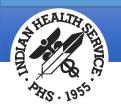

#### Setting up a Macro

Open an 837 file using Word, then follow the next four steps.

#### 1. Click the View tab.

- a. Click Macros, then click Record Macro.
- b. Click the Keyboard icon.
- c. Find the **Press New Shortcut Key** box. Click that box, then press **Ctrl** and tilde (~) at the same time.
- d. Click Assign.
- e. Click Close.
- 2. Press Ctrl and H at the same time to access the Find and Replace option.

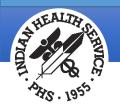

### Setting up a Macro (cont.)

- 3. Click the **Replace** tab.
  - a. In the **Find What** box, type a tilde (~).
  - b. Click the **Replace With** box and type a tilde (~).
  - c. Click More.
  - d. Click the **Special** button, then click **Manual Line Break**.
  - e. Click the Replace All button.
  - f. Click **OK** and close the box.
- 3. Click the View tab.
  - a. Click Macros, then click Stop Recording.
  - b. Creating the macro is complete.

**Note**: The next time you open an 837 file, press **CTRL** and tilde (~) at the same time and the file will automatically be realigned.

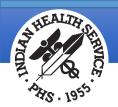

#### Example of a Separated File

This is what the file will look like after it's been separated.

Segments are easy to identify, and most will fit on one line.

| ISA*00* *00* *ZZ*40225 *30*20350                       |
|--------------------------------------------------------|
| *151228*1325*^*00501*000100141*1*P*:~                  |
| GS*HC*11044*20356*20151228*1325*100141*X*005010X222A1~ |
| <b>ST</b> *837*0001*005010X222A1~                      |
| BHT*0019*00*100141*20151228*1325*CH~                   |
| NM1*41*2*2011 DEMO HOSPITAL****46~                     |
| PER*IC*BUSINESS OFFICE*TE*5052481111~                  |
| NM1*40*2*NATIONAL INDEMNITY CO GRP****46*263856~       |
| HL*1**20*1~                                            |
| NM1*85*2*2011 DEMO HOSPITAL****XX*8888888888~          |
| N3*5300 HOMESTEAD RD NE~                               |
| N4*ALB*NM*87110~                                       |
| REF*EI~                                                |
| REF*0B~                                                |
| <b>HL</b> *2*1*22*0~                                   |
| SBR*P*18**UNKNOWN*****CI~                              |
| NM1*IL*1*WEATHERS*STORMY***MI*54879658~                |
| N3*2211 TRAMWAY NE APT 2~                              |
| N4*ALBUQUERQUE*NM*87101~                               |
| <b>DMG</b> *D8*19700612*F~                             |
| NM1*PR*2*NATIONAL INDEMNITY CO GRP****PI*263856~       |
| CLM*102644B-DH-120114*188.00***11:B:1*Y*A*Y*Y~         |
| <b>REF</b> *EA*120114~                                 |
| HI*ABK:R079~                                           |
| NM1*82*1*GREENE*M****XX*1083610646~                    |
| PRV*PE*PXC*363L00000X~                                 |

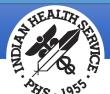

### Reading a File: Loops

- Loops contain segments, segments contain elements, and elements contain data.
- Below are some common loops and how they are populated.

| ISA*00* *00* *ZZ*85-0858585 *ZZ* *13070<br>GS*HC*85-0858585**20130709*1058*101654*X*005010X222A1~<br>ST*837*0001*005010X222A1~<br>BHT*0019*00*101654*20130709*1058*CH~<br>NM1*41*2 <b>*INDIAN HEALTH HOSPITAL</b> ****46~ |                                     |
|----------------------------------------------------------------------------------------------------|-------------------------------------|
| PER*IC*BUSINESS OFFICE*TE*5052484349~<br>NM1*40*2* <b>IOWA MEDICAID</b> *****46~                                                                                                    | ← Loop 1000B Receiver Name          |
| HL*1**20*1~<br>NM1*85*2* <b>INDIAN HEALTH HOSPITAL</b> ****XX* <b>7745613100</b> ~                                                                                                    | ← Loop 2010AA Billing Provider      |
| N3*5987 4TH ST NE~<br>N4*ALBUQUERQUE*NM*871201234~<br>REF*EI*850858585~<br>HL*2*1*22*0~<br>SBR*P*18******MC~<br>NM1*IL*1*APPLE*GOLDEN****MI*5871547845198874157~                                                          | ← Loop 2000B Subscriber Information |
| N3*2365 PARKWAY PLACE~<br>N4*ALBUQUERQUE*NM*87110~<br>DMG*D8*19420916*F~<br>NM1*PR*2*IOWA MEDICAID*****PI*99999~                                                                                                    | ← Loop 2010BB Payer Name            |
| CLM* <b>31978A-IHH-123987*187.00</b> *** <b>22</b> :B:1* <b>Y</b> * <b>A</b> * <b>Y</b> * <b>Y</b> ~<br>REF*EA* <b>123987</b> ~<br>HI*BK: <b>25000</b> ~<br>NM1*82*1* <b>ALEXIS*ALEXANDRA</b> ****XX* <b>3310213467</b> ~ | ← Loop 2300 Claim Information       |
| PRV*PE*PXC*208D00000X~                                                                                                    | ← Loop 2420A Rendering Provider     |

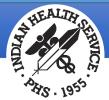

### Reading a File: Segments

- Segments contain elements.
- Each segment will be different depending on the loop the segment is in.

| ISA*00*              | *00*                                                           | *ZZ*85-0858585         | *ZZ* |  |  |  |
|----------------------|----------------------------------------------------------------|------------------------|------|--|--|--|
| *130709*1058         | *^*00501*0001                                                  | 01654*1*P*:~           |      |  |  |  |
| GS*HC*85-085         | <b>GS</b> *HC*85-0858585**20130709*1058*101654*X*005010X222A1~ |                        |      |  |  |  |
| ST*837*0001*         | 005010X222A1~                                                  | ,                      |      |  |  |  |
| BHT*0019*00*         | 101654*201307                                                  | '09*1058*CH~           |      |  |  |  |
| NM1*41*2*IND         | IAN HEALTH HO                                                  | SPITAL****46~          |      |  |  |  |
| PER*IC*BUSIN         | ESS OFFICE*TE                                                  | *5052484349~           |      |  |  |  |
| NM1*40*2*IOW         | A MEDICAID***                                                  | ***46~                 |      |  |  |  |
| HL*1**20*1~          |                                                                |                        |      |  |  |  |
| NM1*85*2*IND         | IAN HEALTH HO                                                  | SPITAL*****XX*7745613  | 100~ |  |  |  |
| <b>N3</b> *5987 4TH  | ST NE~                                                         |                        |      |  |  |  |
| N4*ALBUQUERQ         | UE*NM*8712012                                                  | .34~                   |      |  |  |  |
| <b>REF</b> *EI*85085 | 8585~                                                          |                        |      |  |  |  |
| <b>HL</b> *2*1*22*0~ |                                                                |                        |      |  |  |  |
| <b>SBR</b> *P*18**** | -                                                              |                        |      |  |  |  |
|                      |                                                                | MI*587154784519887415  | 7~   |  |  |  |
| <b>N3</b> *2365 PARK | -                                                              |                        |      |  |  |  |
|                      | UE*NM*87110~                                                   |                        |      |  |  |  |
| DMG*D8*19420         | -                                                              |                        |      |  |  |  |
| _                    | A MEDICAID***                                                  |                        |      |  |  |  |
|                      |                                                                | '.00***22:B:1*Y*A*Y*Y~ |      |  |  |  |
| <b>REF</b> *EA*12398 | -                                                              |                        |      |  |  |  |
| <b>HI</b> *BK:25000~ |                                                                |                        |      |  |  |  |
| _                    | -                                                              | ****XX*3310213467~     |      |  |  |  |
| PRV*PE*PXC*2         | 08D00000X~                                                     |                        |      |  |  |  |
|                      |                                                                |                        |      |  |  |  |

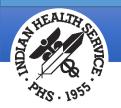

### Reading a File: Data Elements

- Data elements contain the same claim information that prints on paper claims.
- To find a data element:
  - Locate the desired loop and segment.
  - Count the data elements starting with 01. *Do not* count the data segment name.
  - For example, the first line in the example below is the ISA segment. The first '00' is the ISA01 segment, the next data element is the ISA02, the next '00' is the ISA03 and so on.
  - Note that spaces may be included as part of the data element.

ISA\*00\* \*00\* \*ZZ\*85-0858585 \*ZZ\*\*130709\*1058\*\*\*00501\*000101654\*1\*P\*:~ GS\*HC\*85-0858585\*20130709\*1058\*101654\*X\*005010X222A1~ ST\*837\*0001\*005010X222A1~ BHT\*0019\*00\*101654\*20130709\*1058\*CH~ NM1\*41\*2\*INDIAN HEALTH HOSPITAL\*\*\*\*46~ PER\*IC\*BUSINESS OFFICE\*TE\*5052484349~ NM1\*40\*2\*IOWA MEDICAID\*\*\*\*46~ HL\*1\*\*20\*1~ NM1\*85\*2\*INDIAN HEALTH HOSPITAL\*\*\*\*XX\*7745613100~ N3\*5987 4TH ST NE~ N4\*ALBUQUERQUE\*NM\*871201234~ REF\*EI\*850858585~

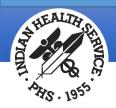

Indian Health Service Office of Information Technology

#### Questions?